#### 4.-ESTUDIO ECONOMICO FINANCIERO

#### INTRODUCCIÓN

Este estudio presenta la información de carácter monetario y es de gran utilidad en la evaluación de la rentabilidad económica del proyecto

Este estudio comprende el monto de los recursos económicos necesarios para la realización del proyecto previo a su puesta en marcha, así como la determinación del costo total requerido para su operación.

El estudio financiero nos dará un panorama muy amplio de la información financiera sobre la instalación de la planta de fabricación del artículo ortopédico, así como los costos, corridas financieras entre otros elementos que nos ayudaran a una más amplia comprensión del estudio.

En nuestra información financiera contemplamos las instalaciones requeridas teniendo en cuenta las instalaciones que ya se encuentran y las instalaciones que no se encuentran. Para explicar el monto de dinero que se requiere para la inversión inicial en él proyecto se realizó la tabla de amortización donde nos dan información de los pagos del financiamiento. Determinamos el costo unitario de la maquinaria y equipo así como el costo de otros requerimientos para el arranque de la planta.

Se realizo un análisis detallado de la inversión inicial, esto nos indica la cantidad de dinero que ocuparemos para el arranque del proyecto en ella se contempla el dinero que tenemos y el dinero que se nos estará financiando, se explicara la inversión fija y diferida.

Se dará una explicación de la estimación monetaria a detalle de los costos de la maquinaria y equipo existente en el proyecto, así como los que se requieren adicionales del proyecto.

Explicaremos a detalle el capital de trabajo que se requiere para el funcionamiento de la planta esto hace referencia a la cantidad de dinero que requerimos para que pueda funcionar la planta y todo lo que con lleva a este, se indicaran los recursos líquidos e inventarios utilizados. Se dará la información concreta en formato de tablas sobre los sueldos, materia prima e insumos, renta mensual del local así como los diferentes gastos en los que se incurra para que la planta pueda operar de manera correcta y se logra el mejor producto del mercado ortopédico.

# **OBJETIVOS**

- Determinar la inversión inicial en inversión diferida, inversión fija y capital de trabajo para el arranque de operaciones de la empresa.
- Determinar los porcentajes de financiamiento, como de aportación del emprendedor con respecto de la inversión total inicial del proyecto
- Llevar a cabo el presupuesto de ingresos y egresos en que incurrirá el proyecto
- $\triangleright$  Aplicar las tasas de depreciación correspondientes a activos
- $\triangleright$  Analizar costos y gastos incurridos
- $\triangleright$  Aplicar la tabla de amortización correspondiente al financiamiento
- Determinar los flujos de efectivo para el periodo propuesto, así como el valor presente neto, la tasa interna de retorno y el periodo de recuperación de la inversión
- Determinar el punto de equilibrio tanto en unidades monetarias, así como de número de artículos.

## 4.1.- TABLA DE AMORTIZACIÓN

La tabla de [Amortización](http://www.monografias.com/trabajos15/amortizacion-gradual/amortizacion-gradual.shtml#SISTEM) sirve para reflejar los pagos de la deuda que adquirirá el emprendedor (véase cuadro 1).

### TABLA DE AMORTIZACIÓN

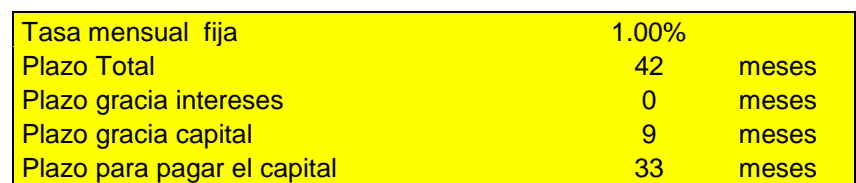

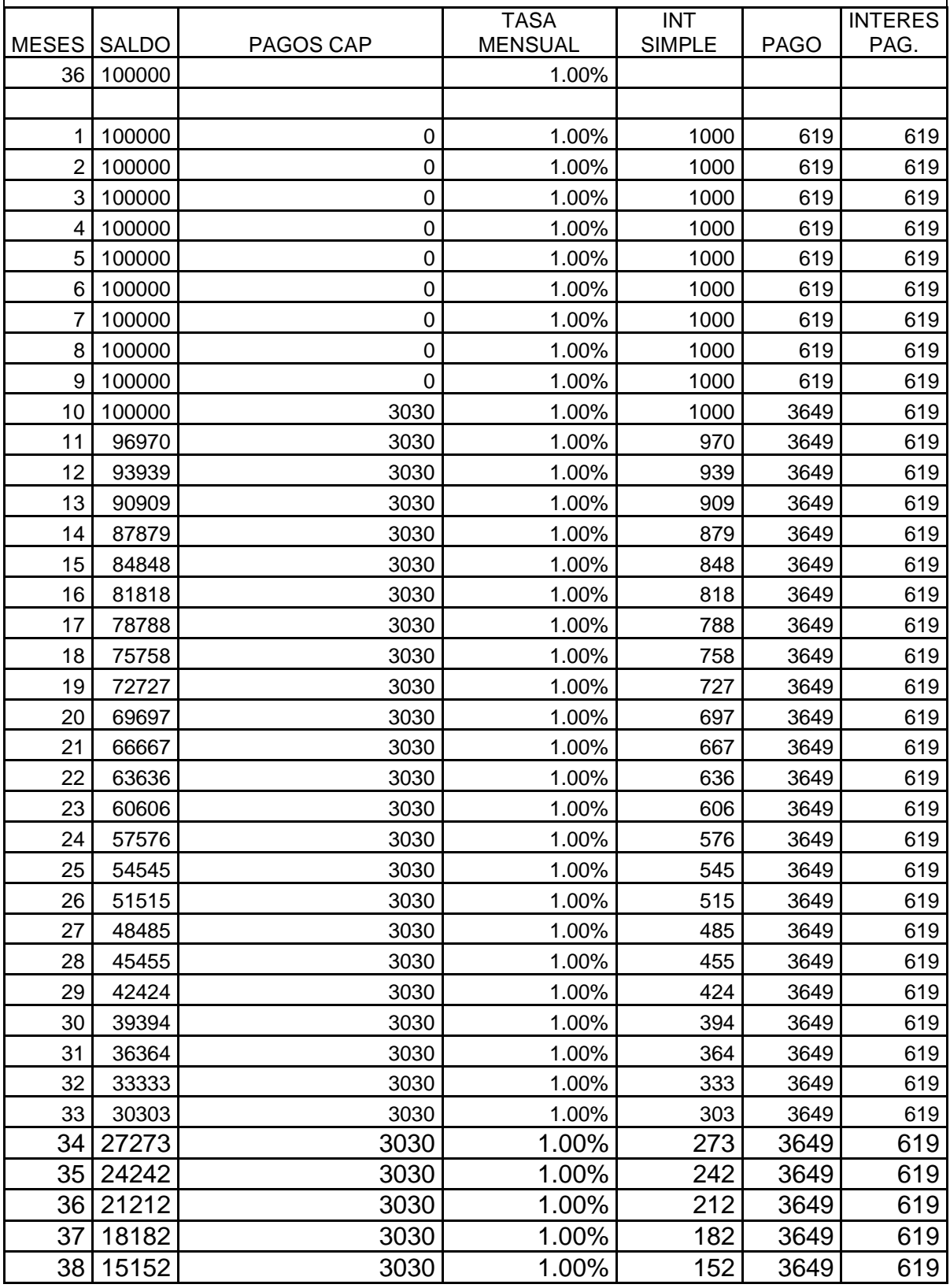

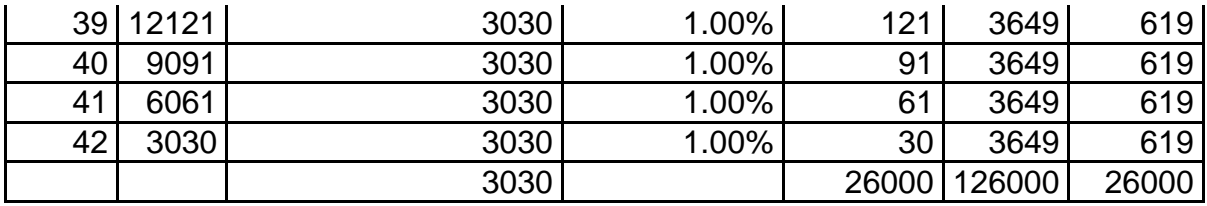

CUADRO 1. Tabla de amortización

### 4.2.- FINANCIAMIENTO

Una vez que se haya determinado la inversión para llevar a cabo un determinado proyecto, la pregunta que nos planteamos es ¿dónde consigo esos recursos financieros?, es decir tenemos que pensar en el financiamiento. El financiamiento en un proyecto consiste en las fuentes de financiamiento que se van a utilizar para conseguir los recursos que permitan financiar el proyecto; a través del financiamiento podremos establecer la estructura de financiamiento del proyecto, lo cual implica determinar el grado de participación de cada fuente de financiamiento.

Una empresa está financiada cuando ha pedido capital en préstamo para cubrir cualquiera de sus necesidades económicas. Si la empresa logra conseguir dinero barato en sus operaciones, es posible demostrar que esto le ayudará a elevar considerablemente el rendimiento sobre su inversión. Debe entenderse por dinero barato los capitales pedidos en préstamo a tasas mucho más bajas que las vigentes en instituciones bancarias.

Para fines de este trabajo tomamos en cuenta el financiamiento que otorga la secretaria de economía por medio de su programa Capital Semilla el cual va dirigido a proyectos de inversión de empresas con menos de un año de operaciones y que es sometido a un proceso de selección y que cumpla con ciertas reglas de operación.

#### Instalaciones requeridas

Instalaciones que ya se cuentan

El taller sería en un departamento que actualmente se está rentando

Instalaciones que no se cuentan (véase cuadro 2).

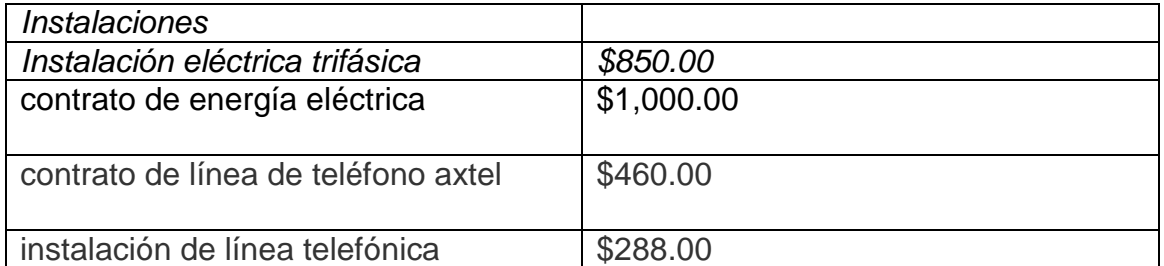

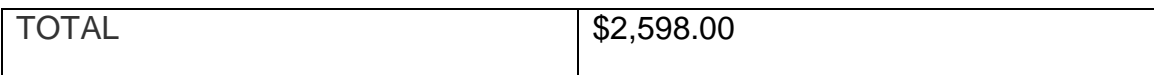

CUADRO 2. Instalaciones requeridas

# Equipo requerido (véase cuadro 3).

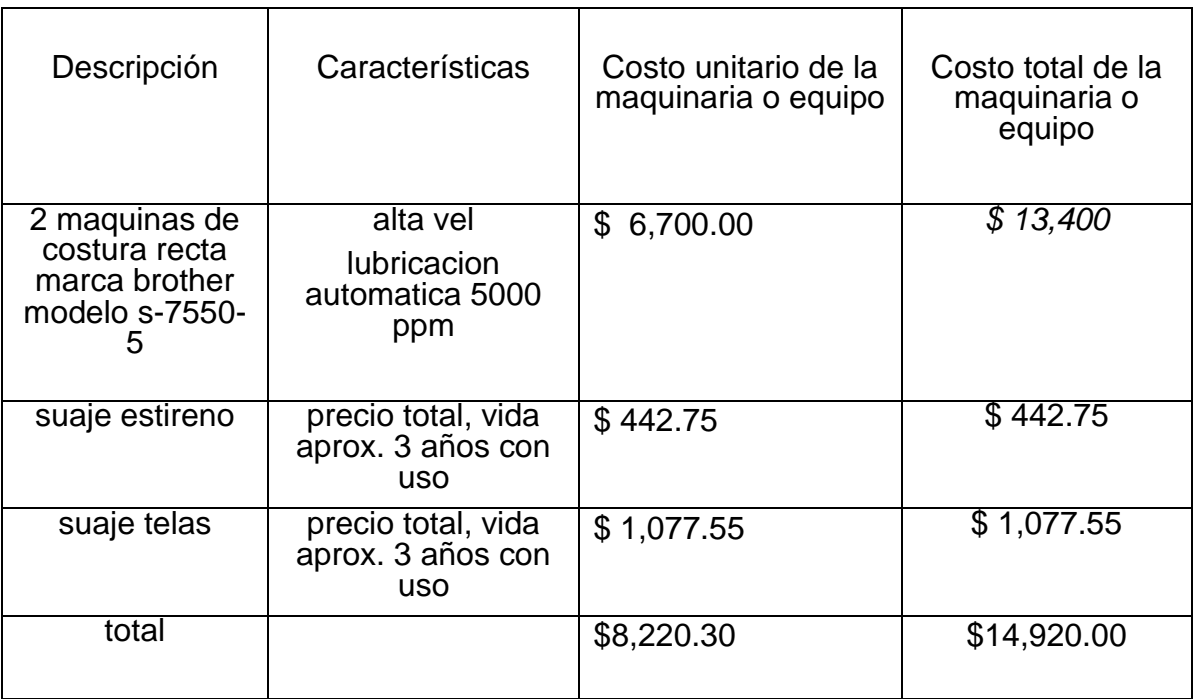

CUADRO 3. Equipo requerido

Mobiliario *requerido* (véase cuadro 4).

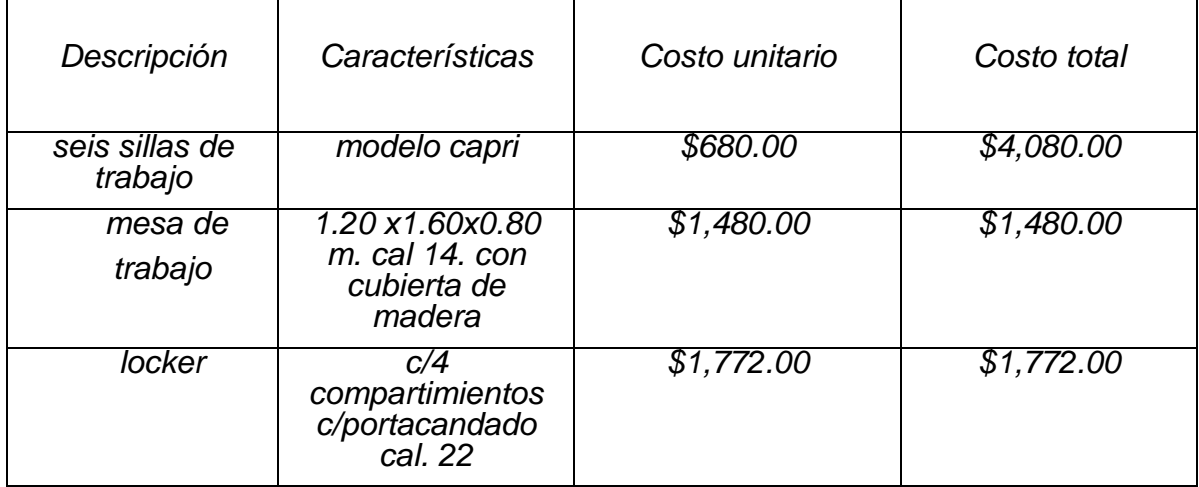

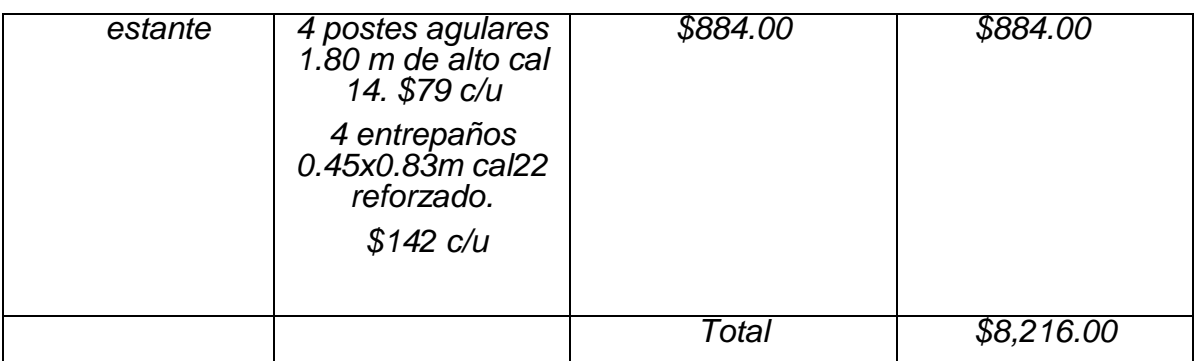

CUADRO 4. Mobiliario *requerido*

# Inversión inicial

Se encuentra integrada por los conceptos necesarios para la apertura y funcionamiento del negocio.

Inversión diferida*: Gastos pre-operativos, no tangibles y amortizables en el corto y largo plazo* (véase cuadro 5).

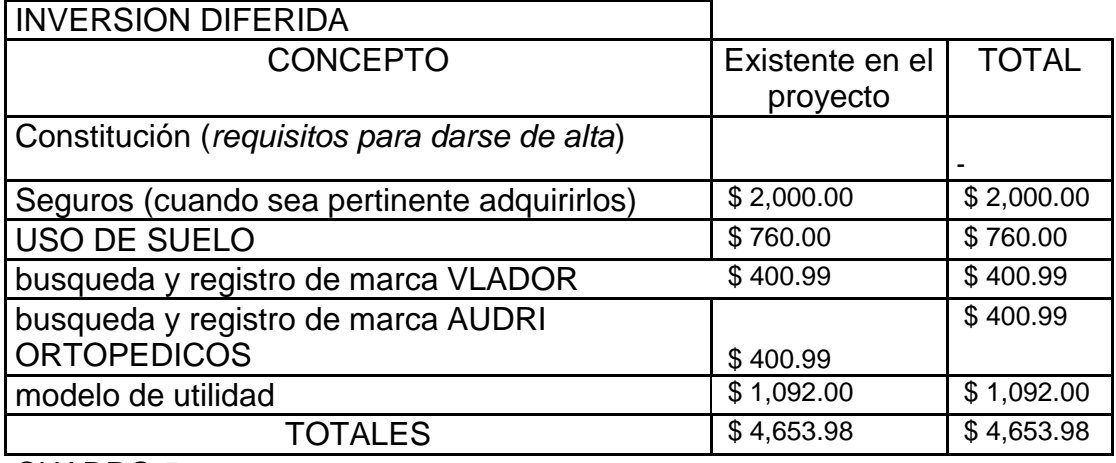

CUADRO 5 Inversión diferida

INVERSION FIJA**:** *Inversión a largo plazo que se efectúa al inicio de la operación de la empresa, es tangible, depreciable (excepto terreno y bienes inmuebles) y no realizable durante la vida útil del proyecto* (véase cuadro 6)

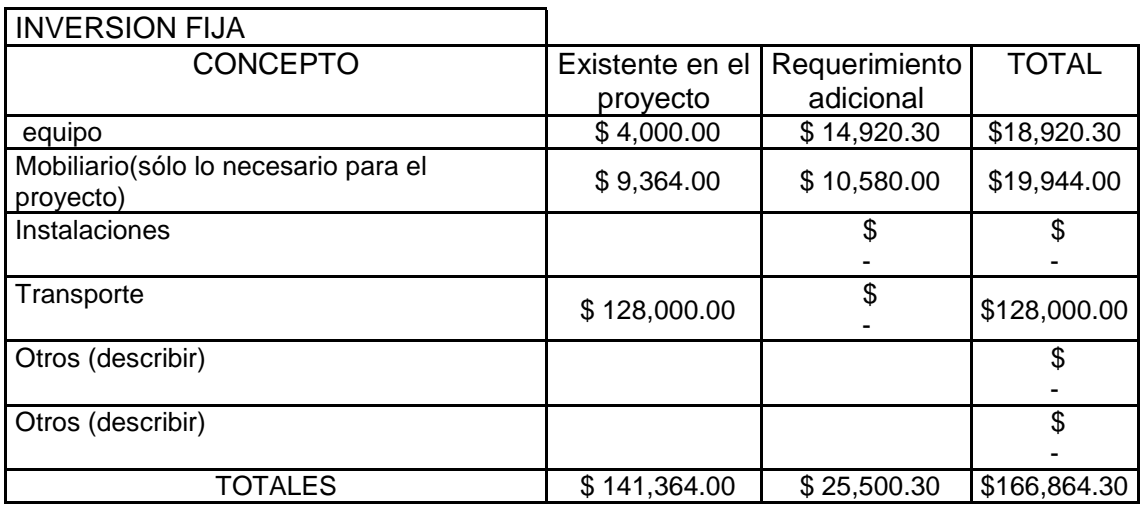

### CUADRO 6. INVERSION FIJA

A continuación se muestra el desglose de la inversión fija. (Véase los cuadros 7, 8).

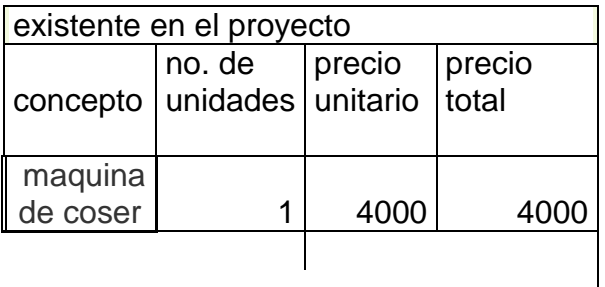

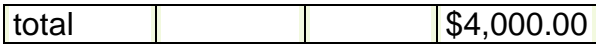

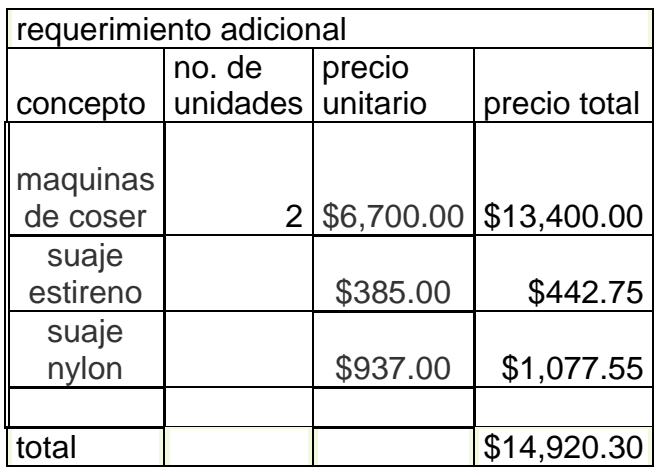

CUADRO 7. Maquinaria y equipo

suaje estireno \$ 442.75 (precio total, vida aprox. 3 años con uso) suaje telas \$ 1,077.55 (precio total, vida aprox. 3 años con uso)

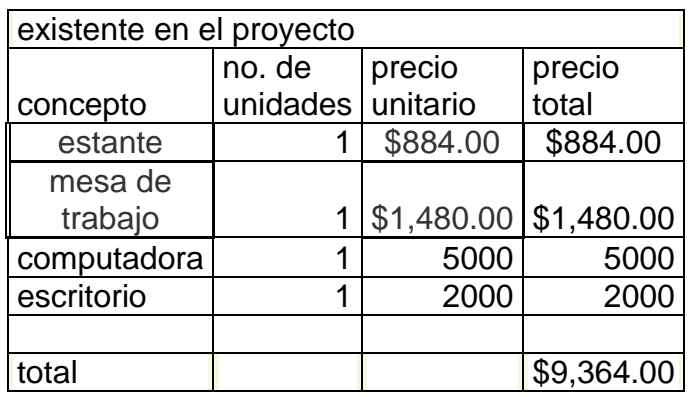

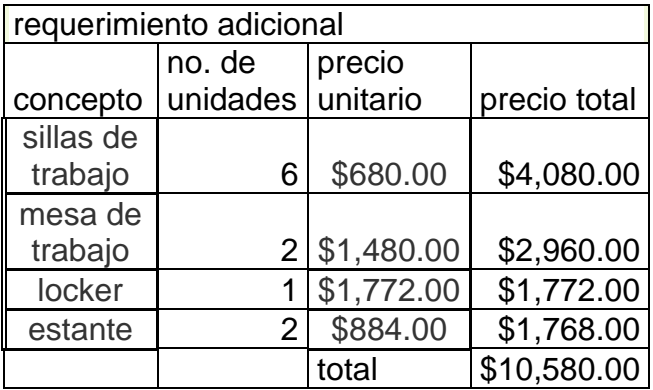

Cuadro 8. Mobiliario

.

# **Transporte**

la distribución de la mercancía, materia prima o insumos para el producto será en una camioneta vw van (véase cuadro 9).

Se requiere cargar rollos de tela, pliegos de estireno y cuando el producto este terminado son cajas las que van a transportarlo.

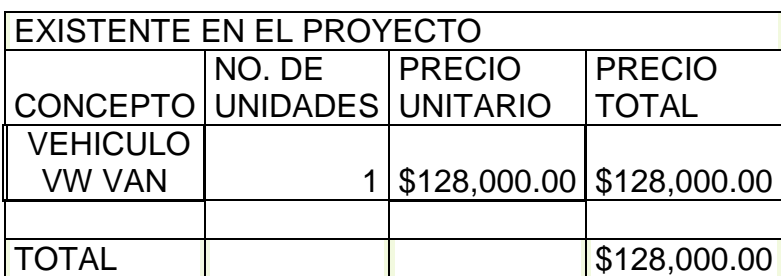

CUADRO 9 Transporte existente

 Capital de trabajo**:** *Recursos líquidos e inventarios para operar la empresa*  (Véase cuadro 10).

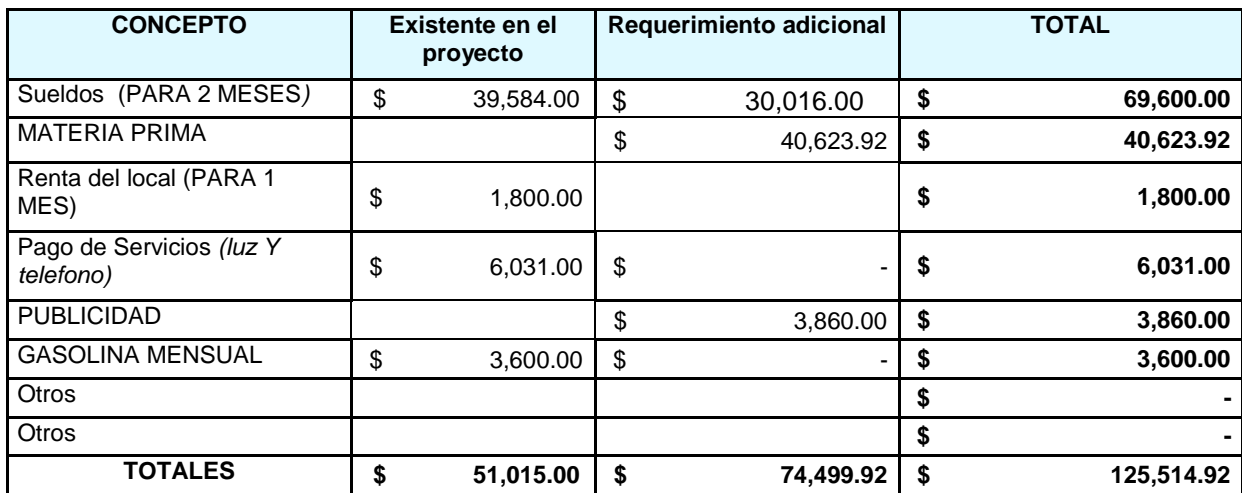

CUADRO 10. Capital de trabajo

**Notas** 

*Para registrar el cálculo del capital de trabajo se recomienda utilizar el monto para el mes inicial.*

*Para el cálculo de los costos fijos mensuales se puede utilizar este cuadro eliminado los costos no fijos como publicidad e inventarios.*

*Si el proyecto lo requiere, incluya el flujo de caja, el Balance y el Estado de Resultados (dependerá del tamaño del proyecto).*

A continuación se muestra el desglose del capital de trabajo (véase los cuadros 11, 12, 13, 14,15 y 16).

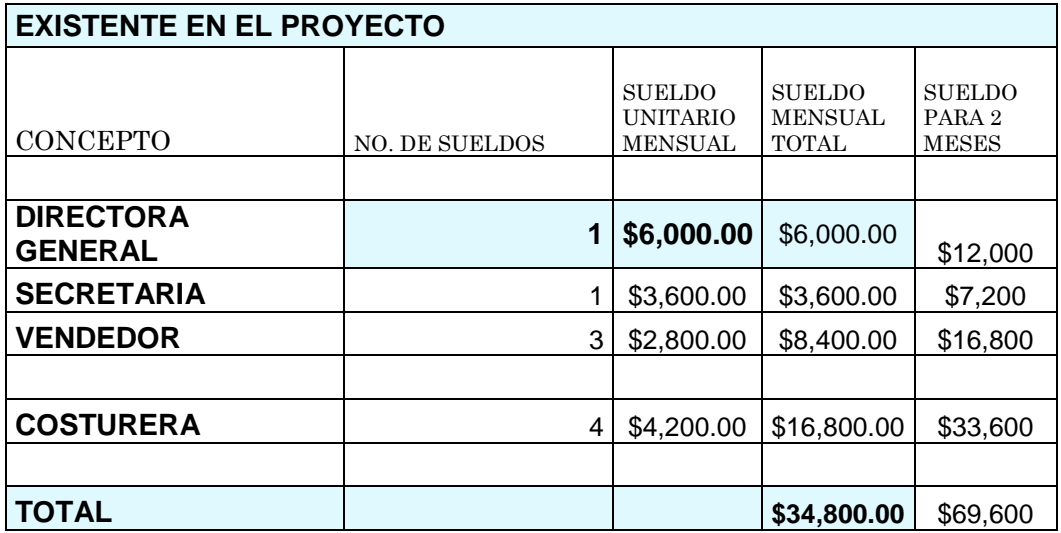

CUADRO 11. Sueldos

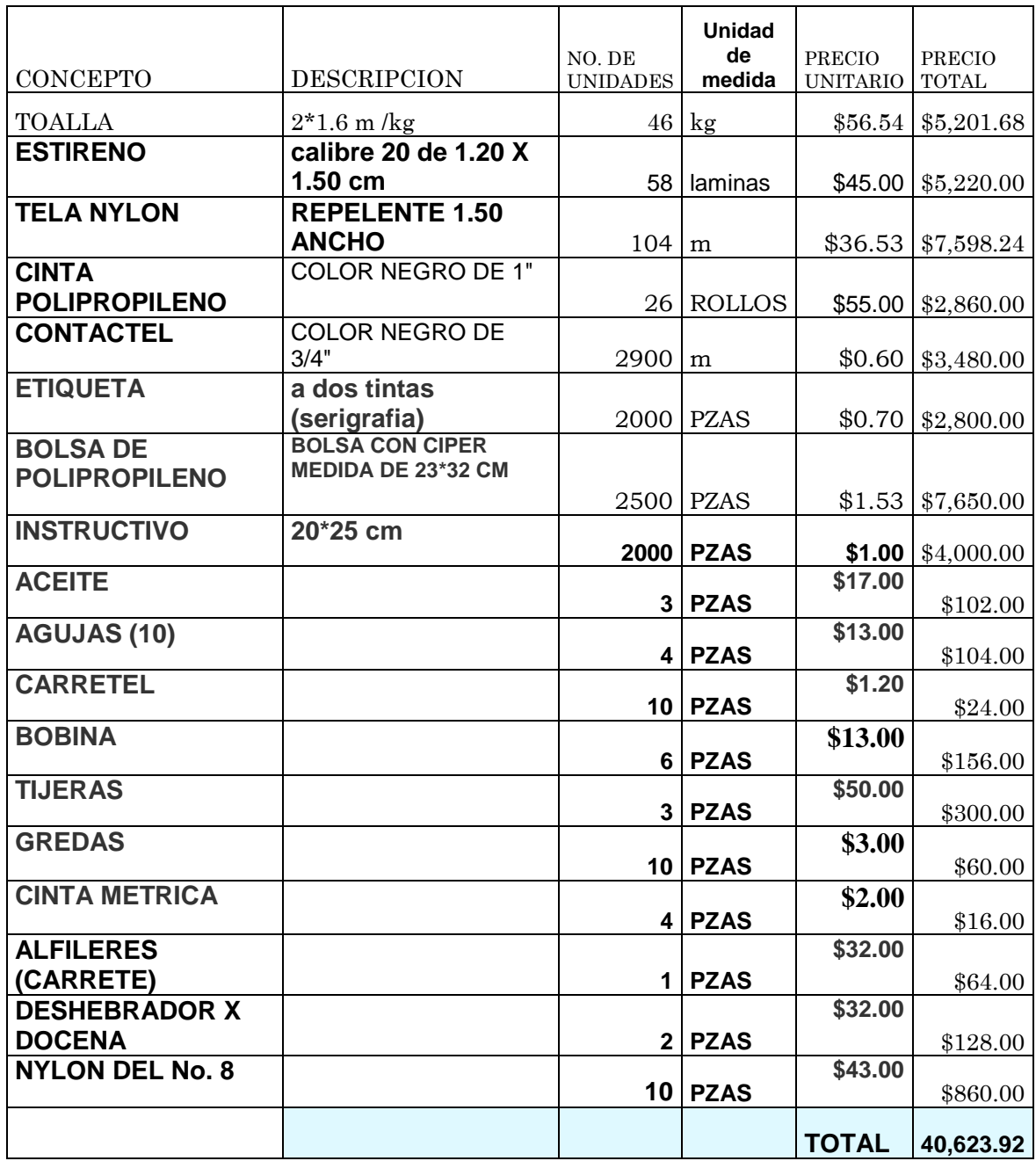

CUADRO 12. Materia prima e insumos

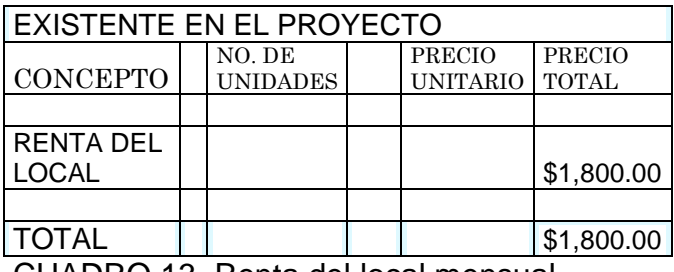

CUADRO 13. Renta del local mensual

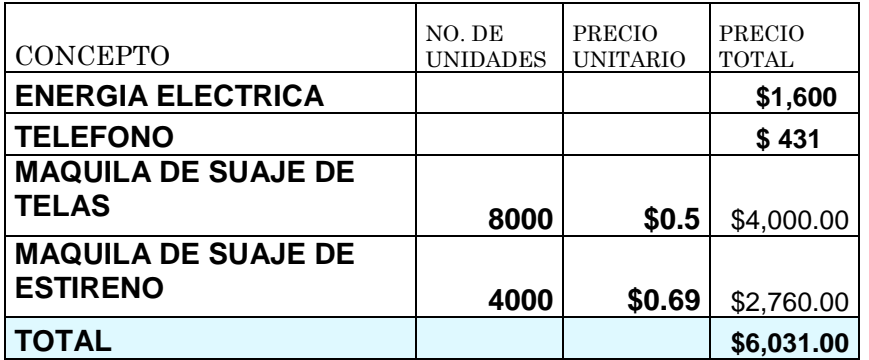

CUADRO 14. Pago de servicios

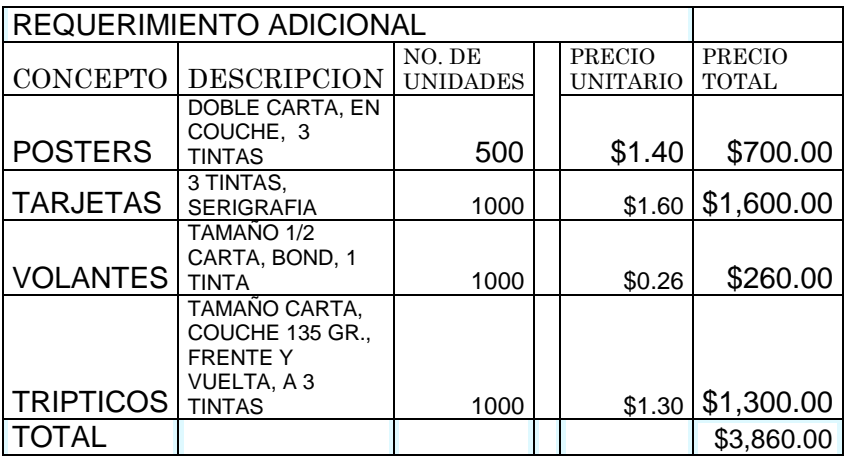

CUADRO 15. Pago de publicidad mensual

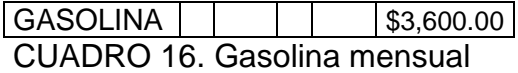

Para la apertura del negocio se tiene estimado un total de inversión de \$ 297,033.20 pesos (véase cuadro 17 y 18).

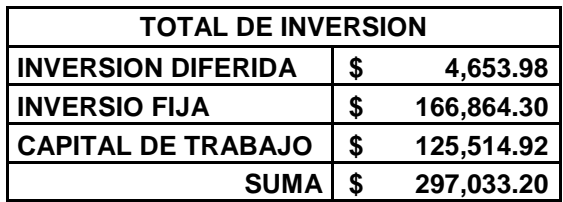

CUADRO 17 Inversión Inicial

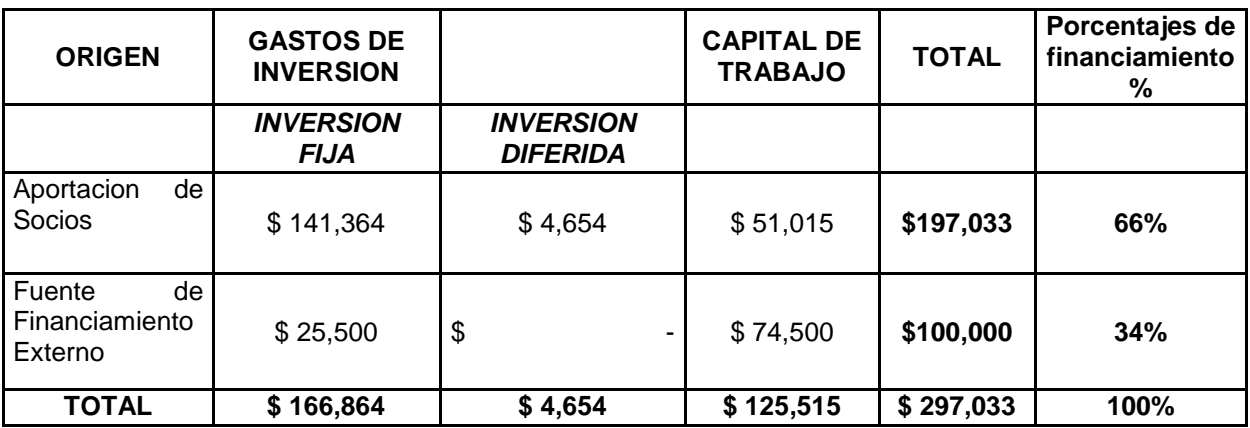

CUADRO 18 Inversión Inicial

4.3.- COSTO DEL PRODUCTO (Véase cuadro 19).

# 4.3.- COSTO DEL PRODUCTO (Véase cuadro 19).

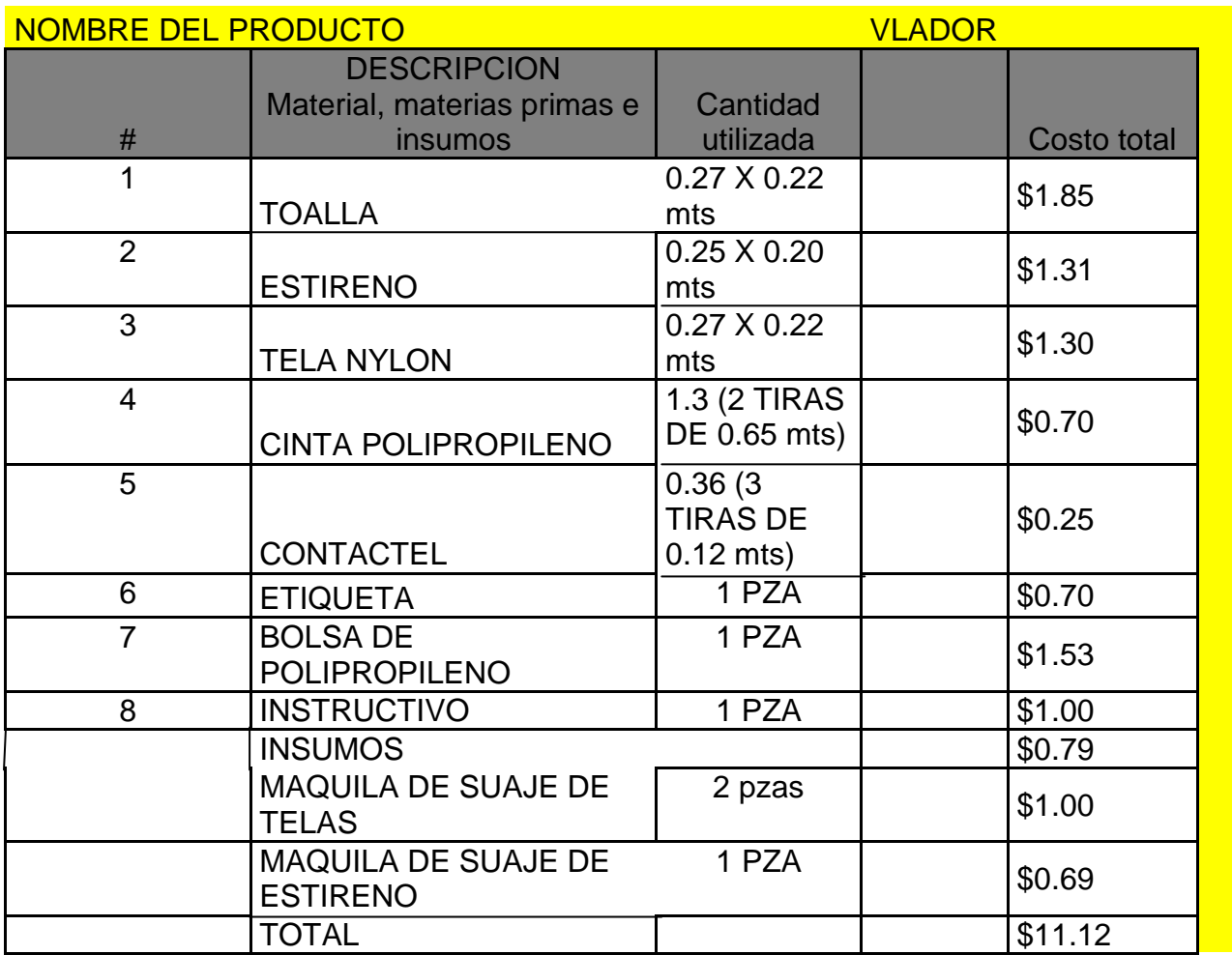

CUADRO 19 Costo del Producto

# 4.4.- TABLAS DE DEPRECIACIÓN

La depreciación es un reconocimiento racional y sistemático del costo de los bienes, distribuido durante su vida útil estimada, con el fin de obtener los recursos necesarios para la reposición de los bienes, de manera que se conserve la capacidad operativa o productiva del ente público (véase cuadro 20 y 21).

Las leyes impositivas vigentes consideran a la depreciación como un cargo deducible de impuestos.

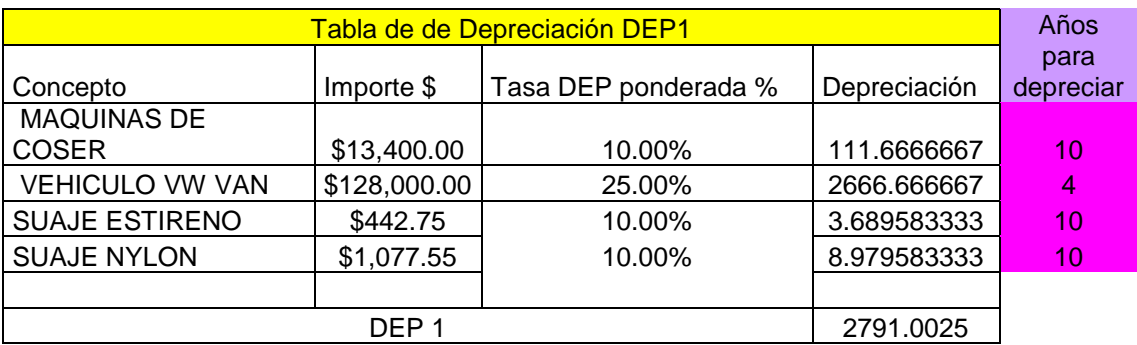

CUADRO20. Depreciación maquinaria y equipo de transporte

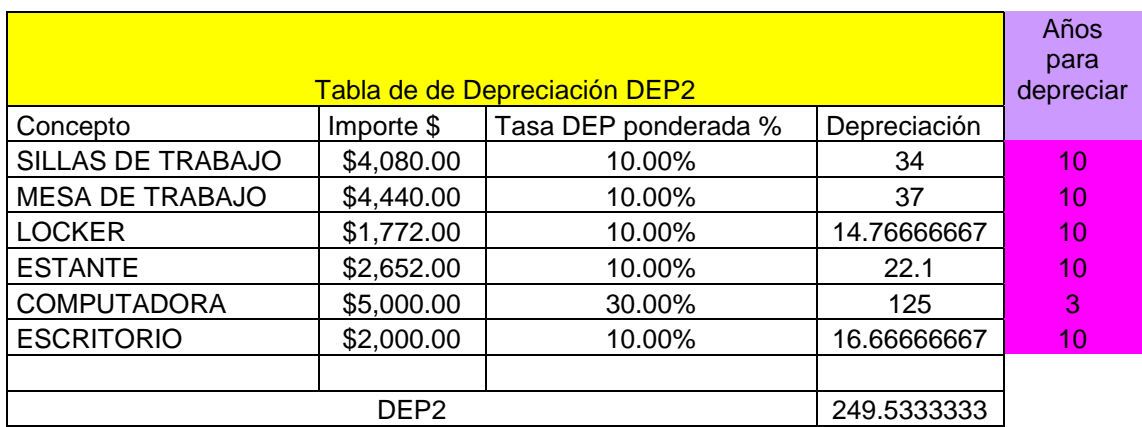

CUADRO 21 Depreciación mobiliario y equipo de computo

# 4.5.- PRESUPUESTO DE PÉRDIDAS Y GANANCIAS

.

.

La finalidad del análisis del estado de resultados o de pérdidas y ganancias es calcular la utilidad neta y los flujos netos de efectivo del proyecto, que son, en forma general, el beneficio real de la operación de la planta, y que se obtienen restando a los ingresos todos los costos (véase cuadro 22) en que incurra la planta y los gastos e impuestos que deba pagar (véase cuadro 23).

Se la llama pro-forma porque esto significa proyectado, y en este caso se hace una proyección a cuatro años de los resultados económicos que supone tendrá la empresa (véase cuadro 24).

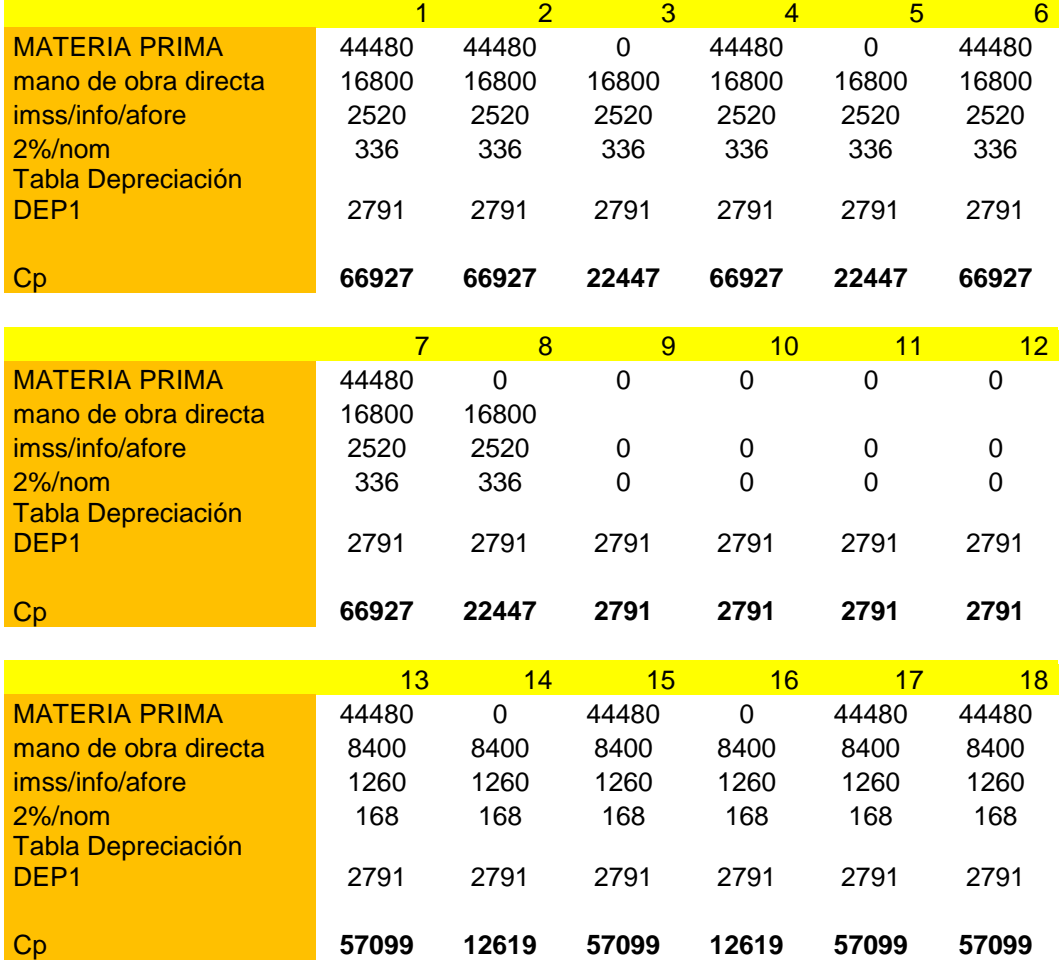

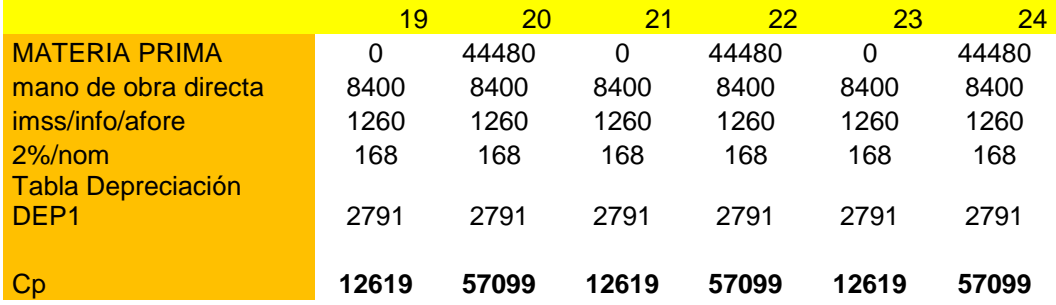

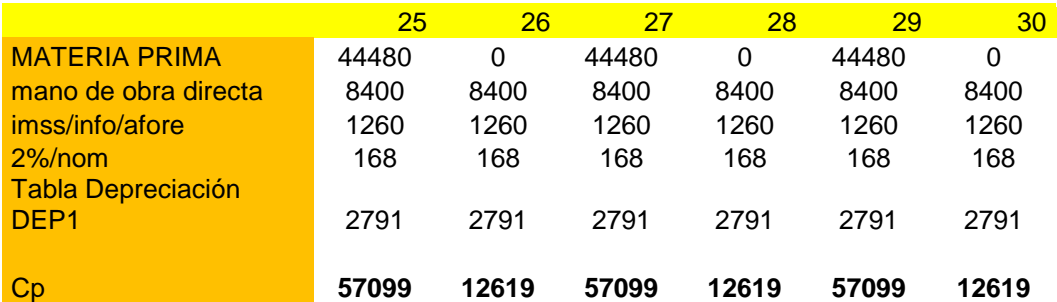

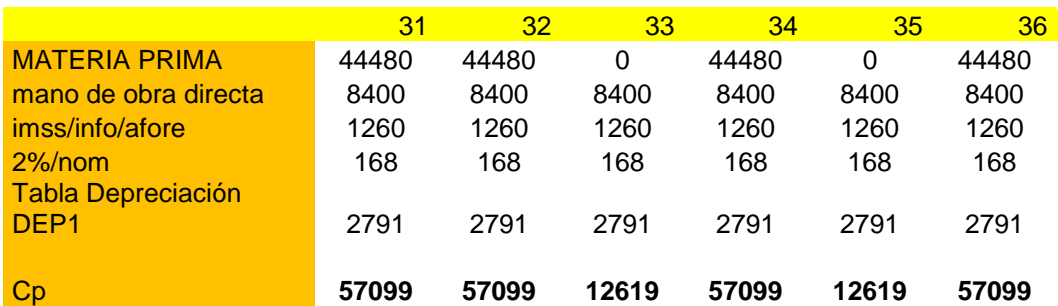

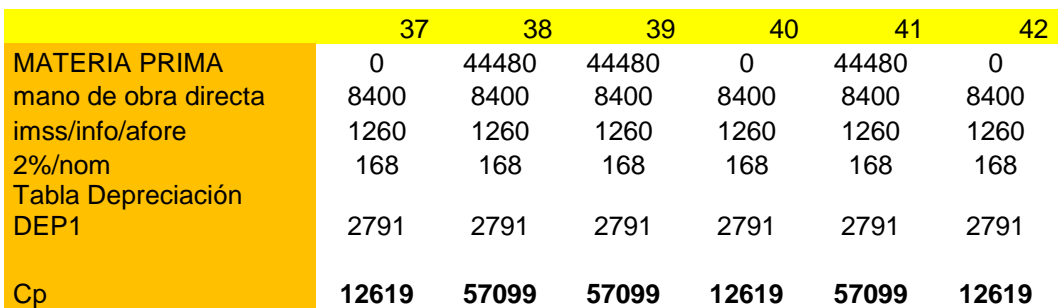

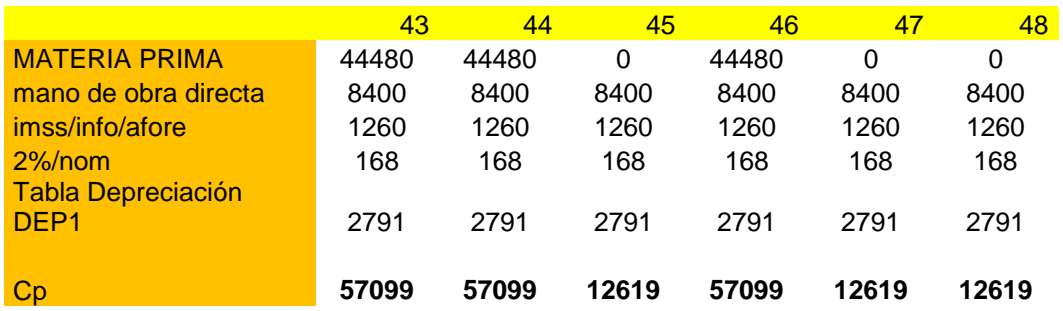

CUADRO 22. Costos de producción mensual

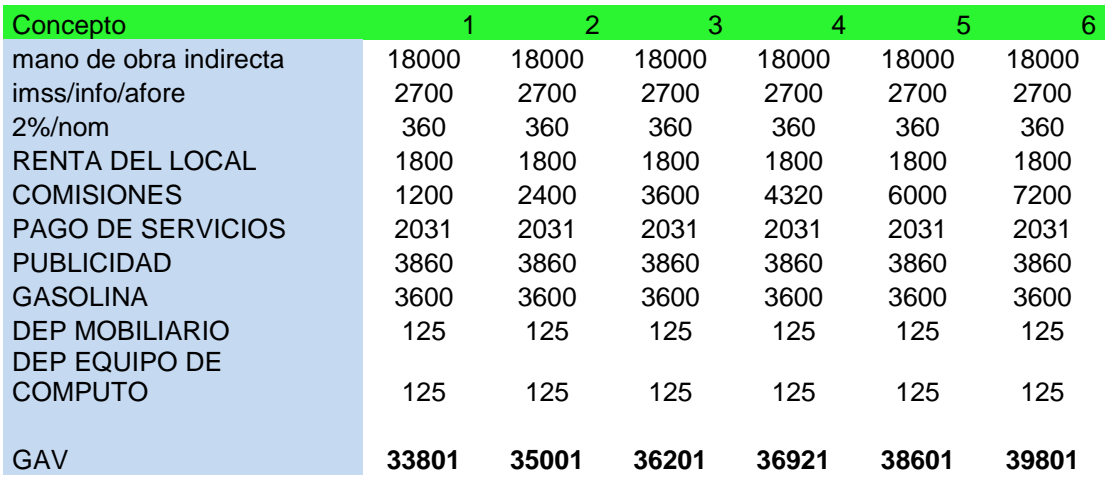

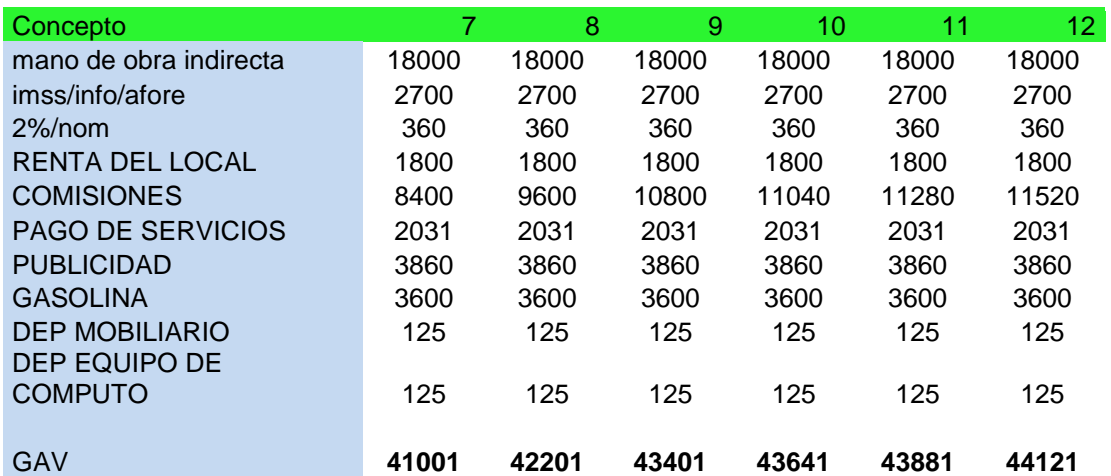

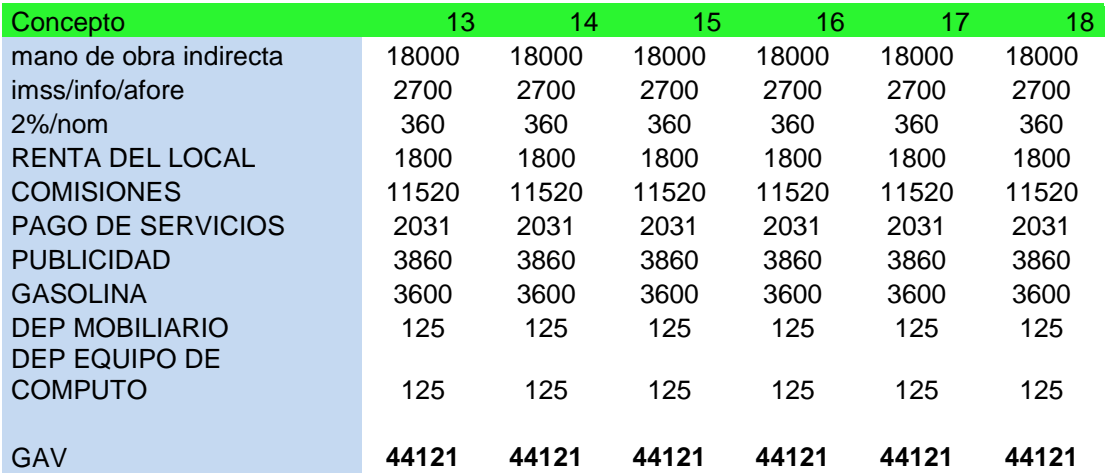

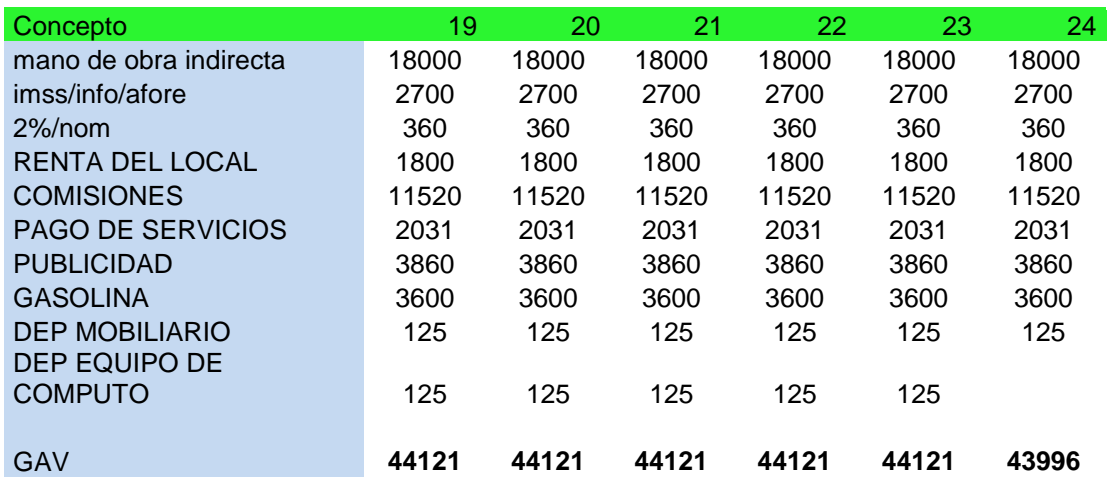

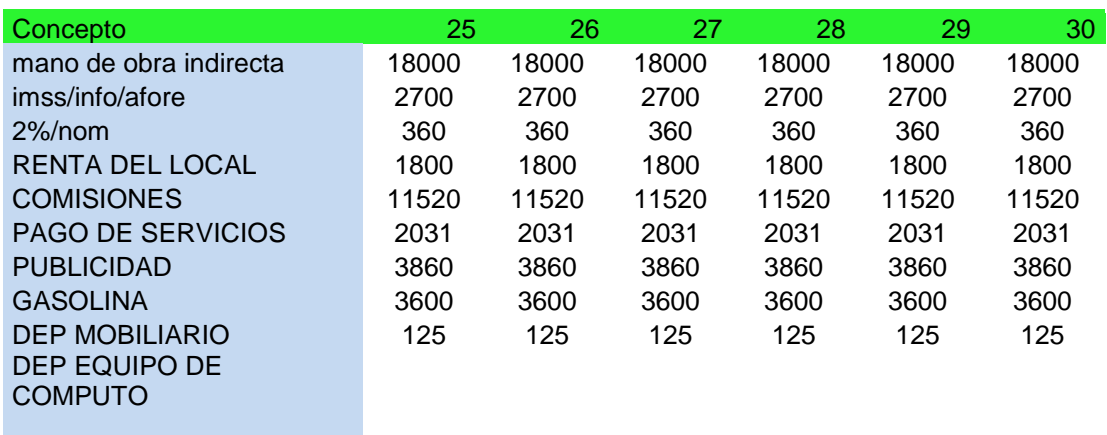

GAV

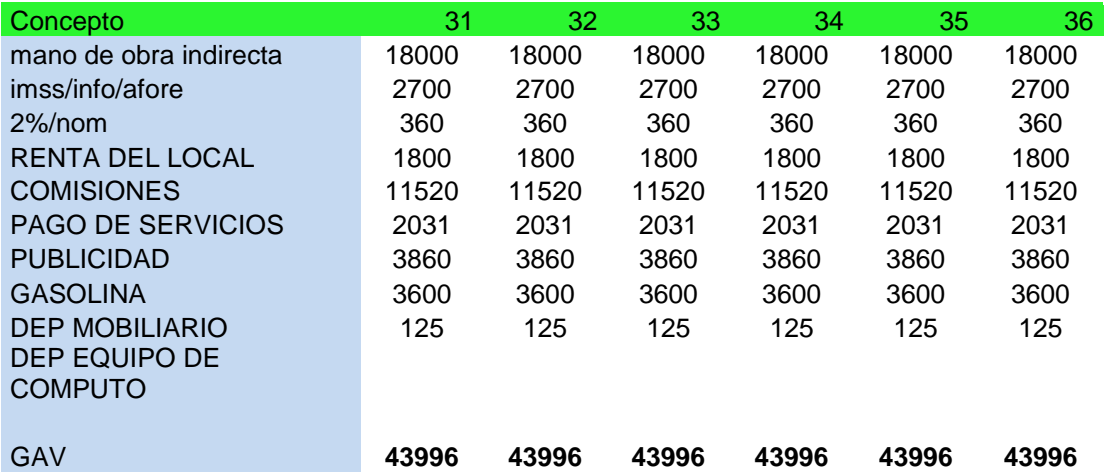

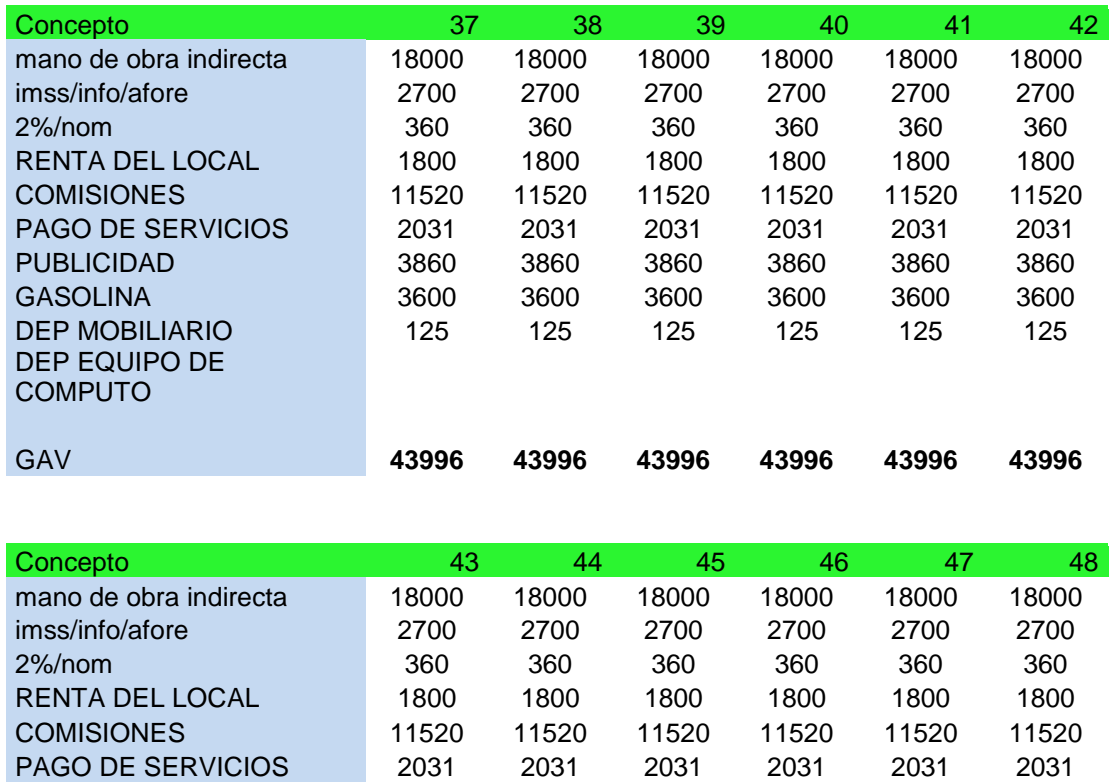

PUBLICIDAD 3860 3860 3860 3860 3860 3860 GASOLINA 3600 3600 3600 3600 3600 3600 DEP MOBILIARIO 125 125 125 125 125 125

GAV **43996 43996 43996 43996 43996 43996**

CUADRO 23. Gastos de administración y ventas

DEP EQUIPO DE **COMPUTO** 

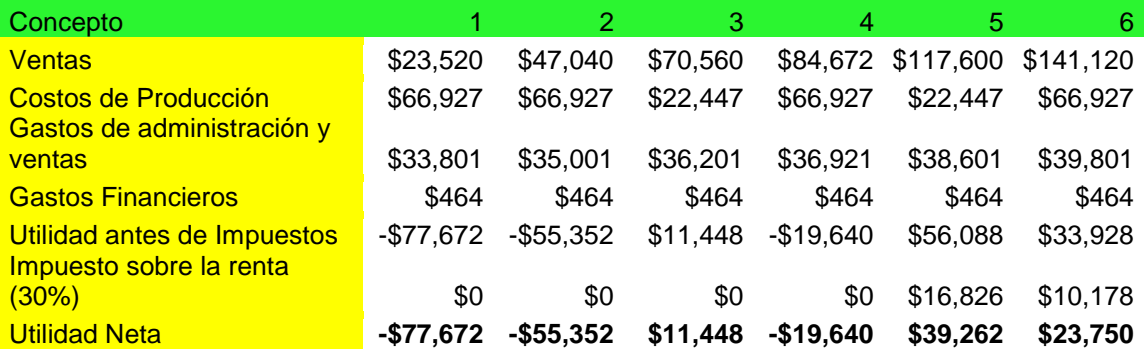

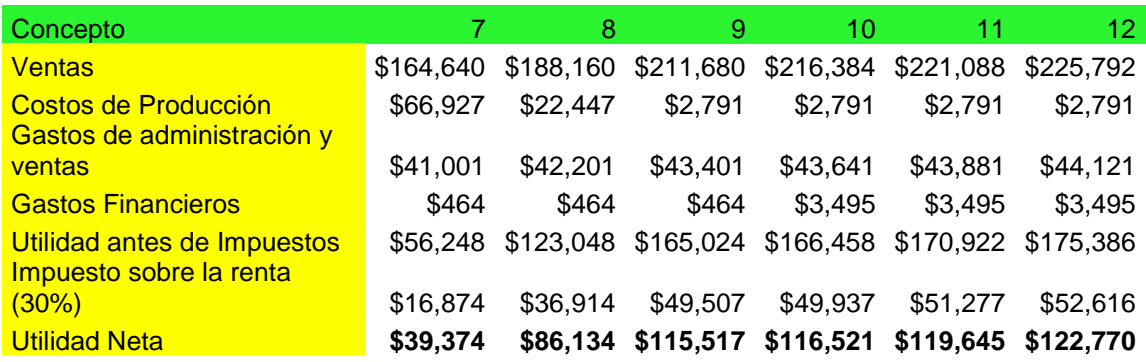

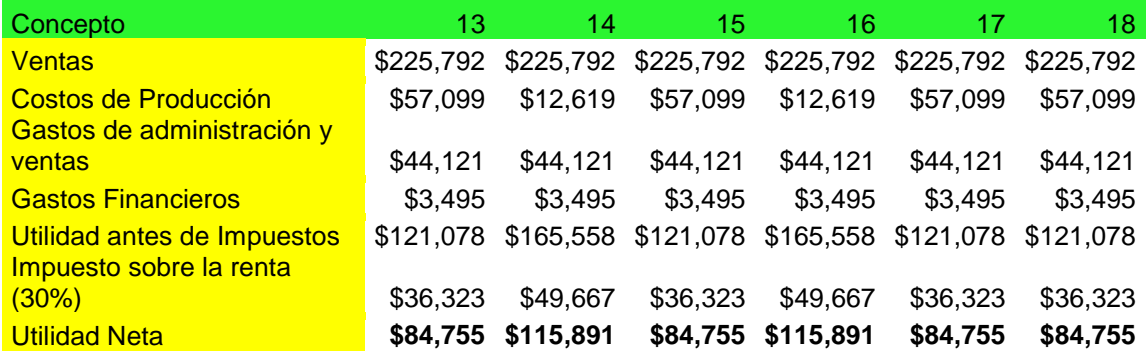

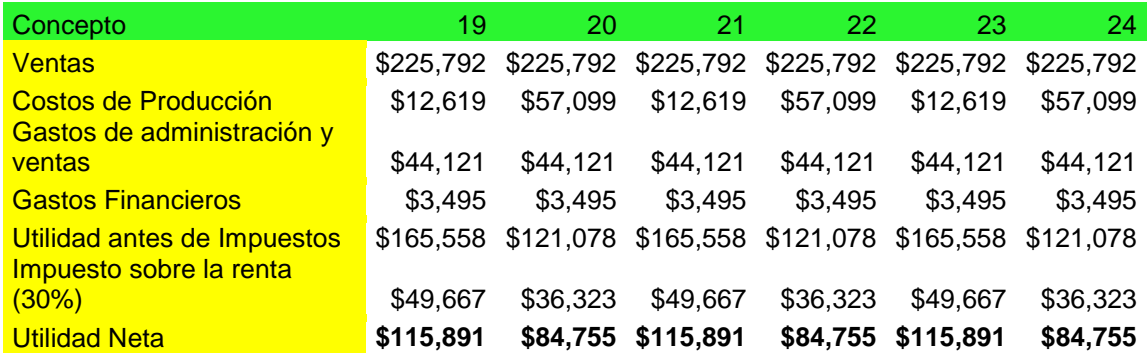

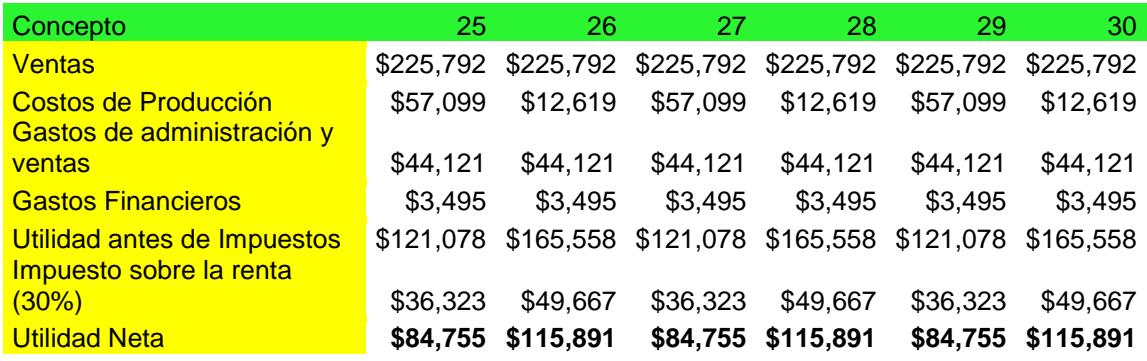

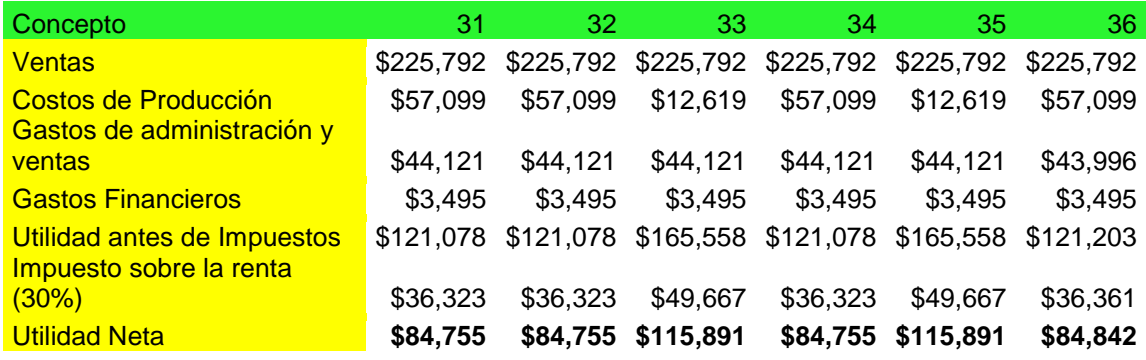

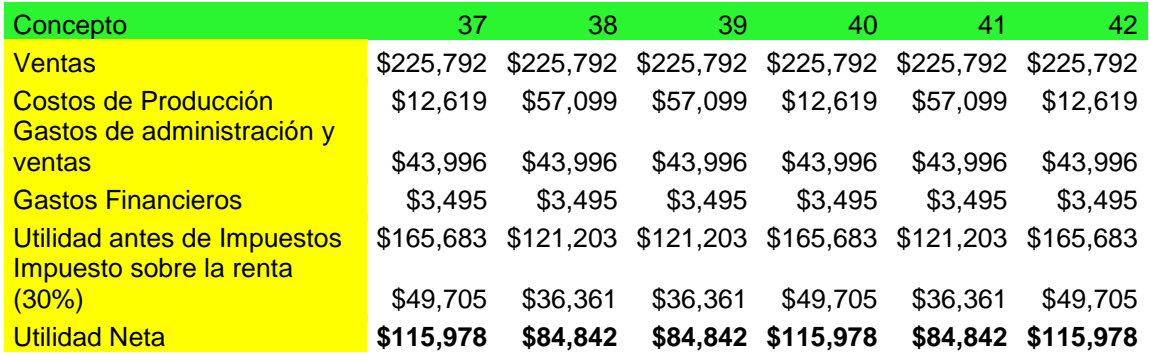

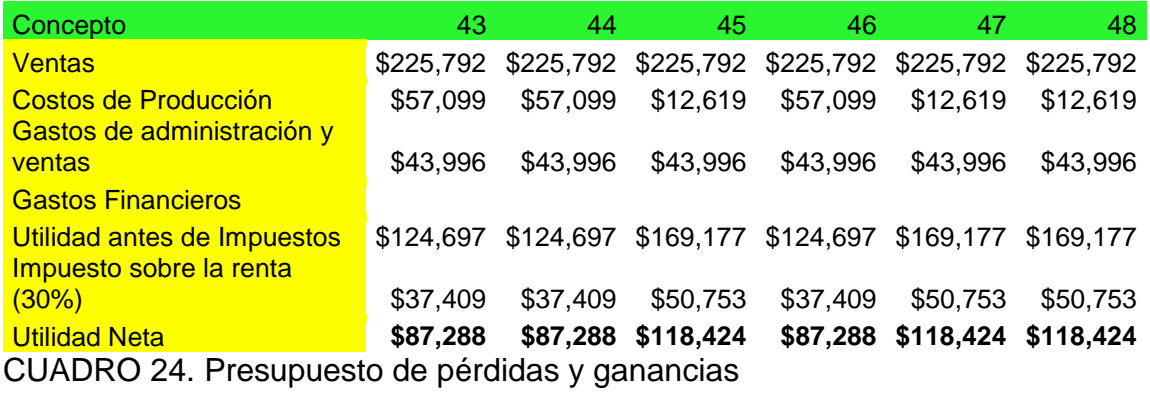

#### 4.6.- ANALISIS DEL PUNTO DE EQUILIBRIO

El análisis del punto de equilibrio es una técnica útil para estudiar las relaciones entre los costos fijos, los costos variables y los beneficios (véase cuadro 25).

El punto de equilibrio es el nivel de producción en el que los beneficios por ventas son exactamente iguales a la suma de los costos fijos y los variables.

También se puede decir que es el nivel en el cual desaparecen las pérdidas y comienzan las utilidades.

Fórmulas para el análisis de punto de equilibrio \$ 1  $PE2 = \frac{CTFt}{\text{C}L}$  $PE1 = CTFt = GAVt + GRt + GF + DEP1 + DEP2$ *PUt CVt PIEZAS PUt CVt*  $PE1 = \frac{CTFt}{2}$ *PPt*  $CVt = \frac{CTVt}{\sqrt{2}}$  $CTVt = CTt - CTFt$  $CTt = CPt + GAVt + GRt + GFt$ 

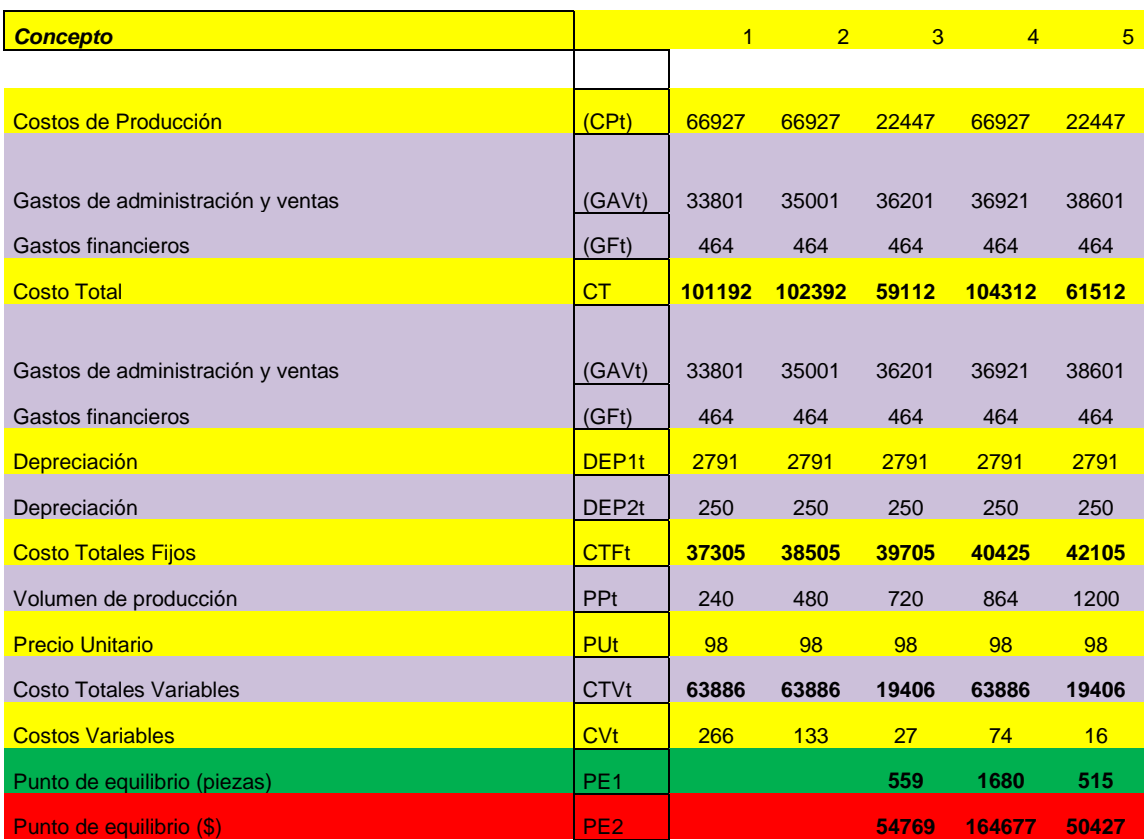

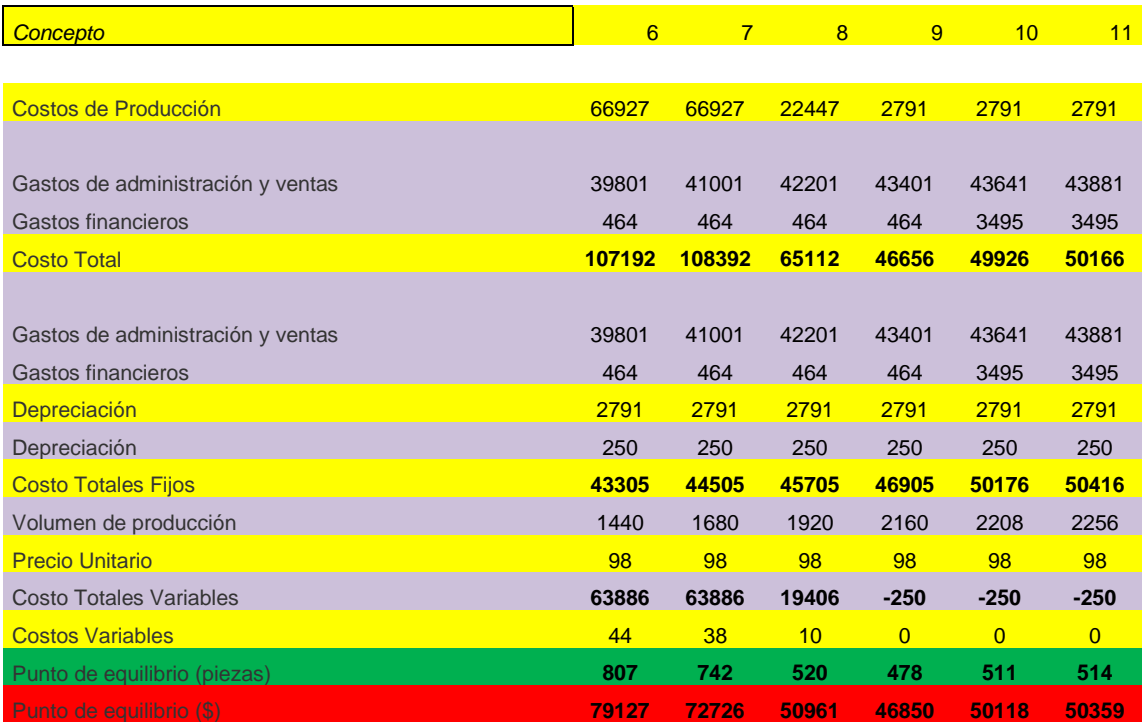

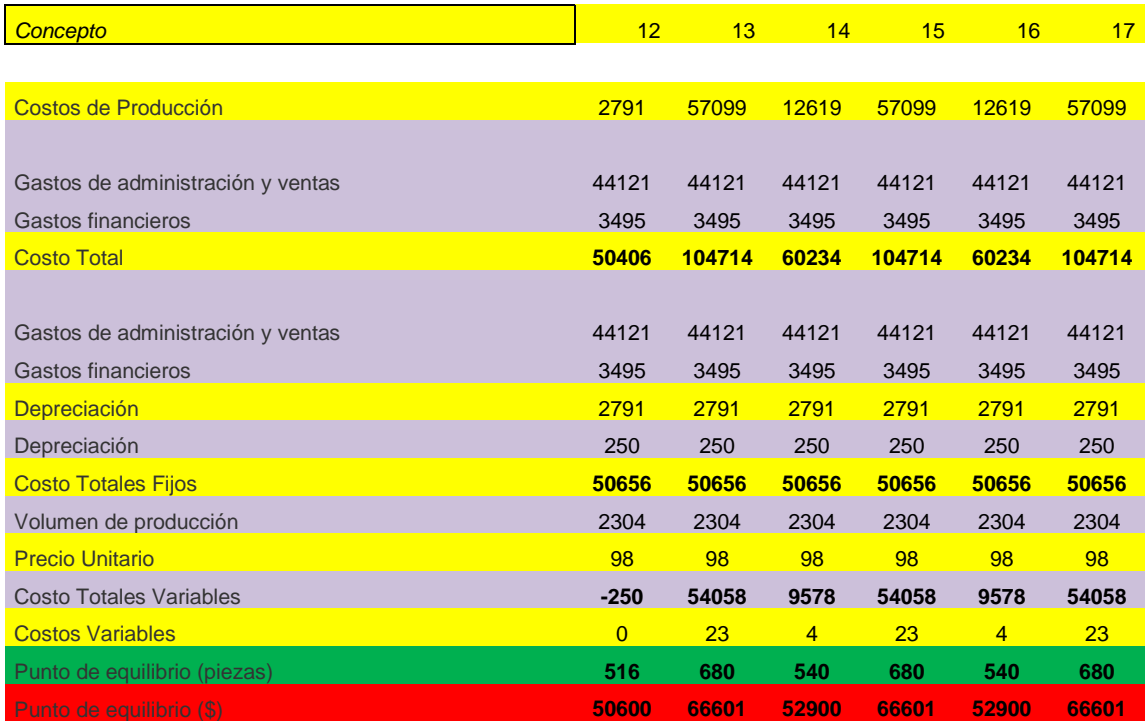

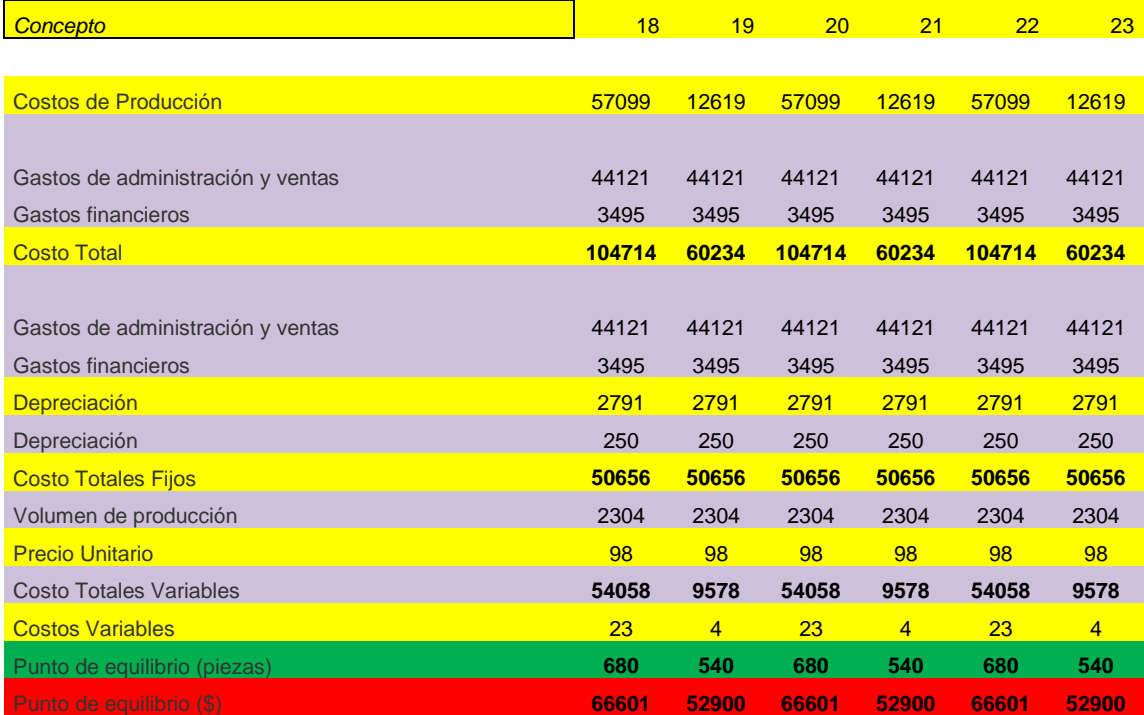

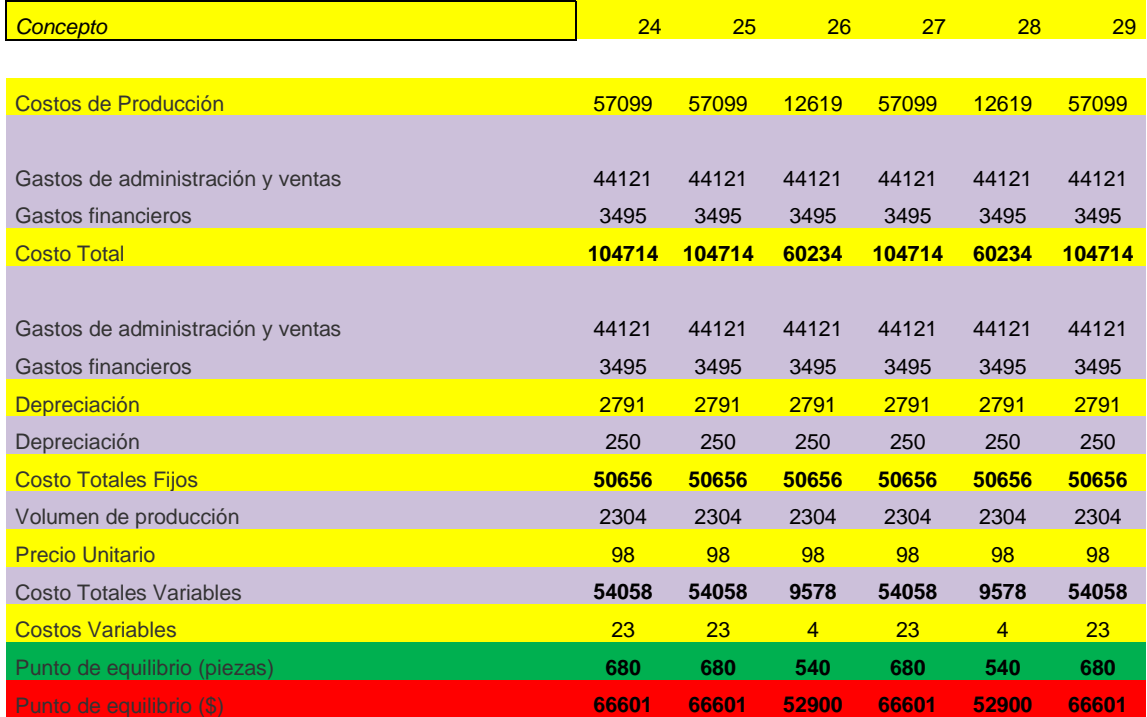

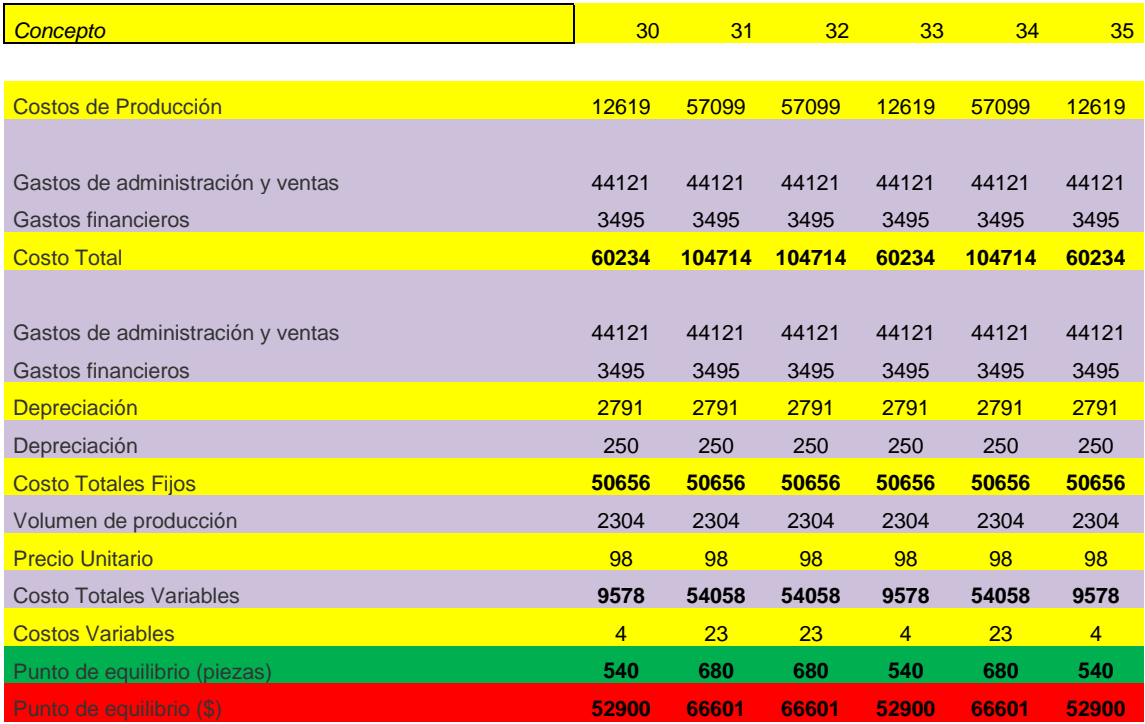

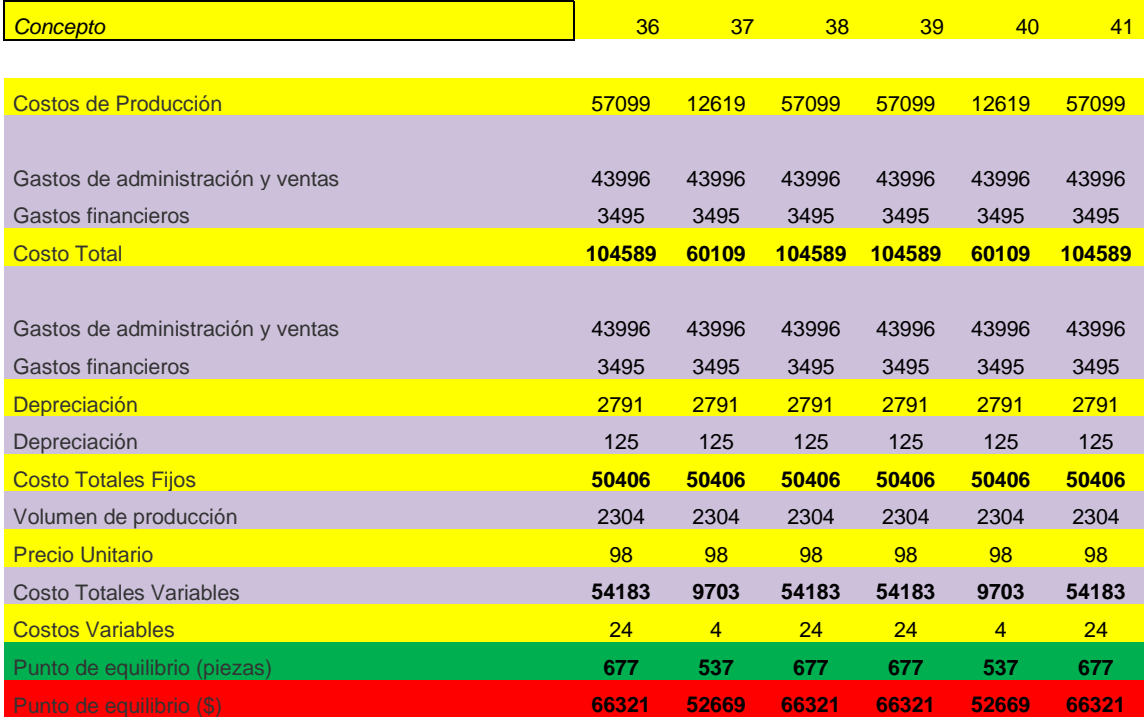

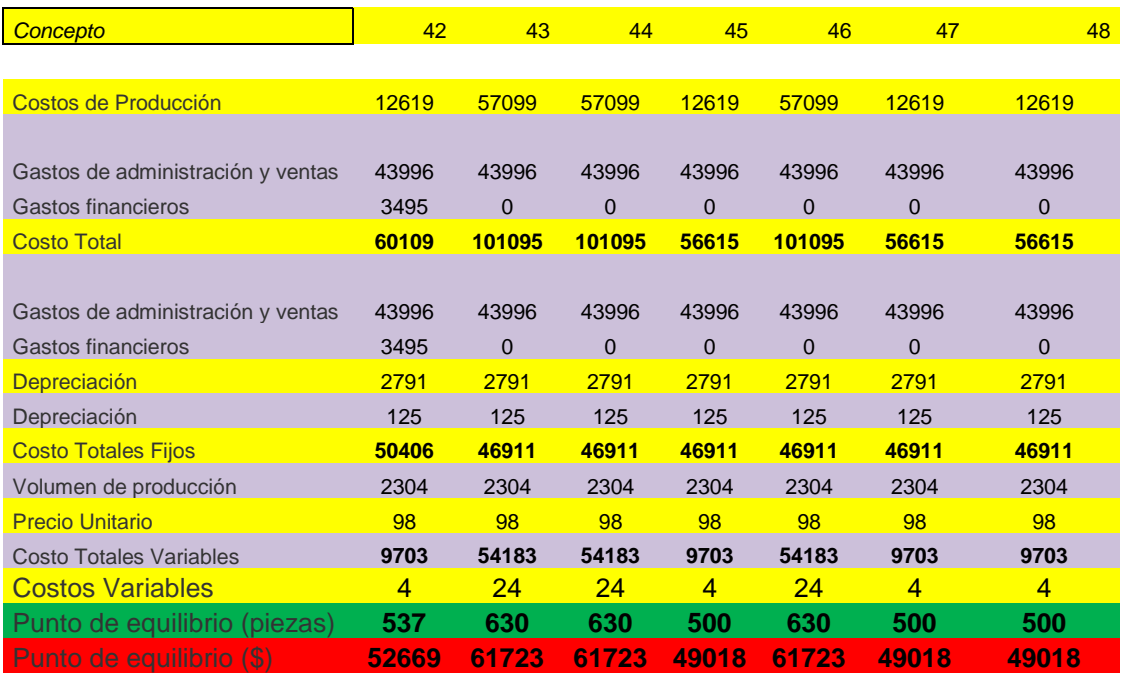

CUADRO 25. Punto de equilibrio

### 4.7.- CALCULO VPN

.

.

Consiste en tomar todos los valores de cada alternativa en el punto cero; es decir, se calculan los valores presentes de los ingresos netos con base en la tasa mínima de rendimiento o tasa de interés de oportunidad, que no es más que la tasa atractiva para el inversionista (véase cuadro 27).

Si el valor presente neto calculado con la tasa de interés de oportunidad es mayor que cero, indica que a esa tasa de interés, el valor presente de los ingresos es mayor que el valor presente de los egresos; es decir, el capital invertido en el proyecto produce una rentabilidad mayor que la obtenida con la tasa de oportunidad.

#### Flujo de efectivo

El flujo de efectivo es un estado proyectado de las entradas y salidas de efectivo en un periodo y se realiza con el fin de conocer la cantidad de efectivo que requiere el negocio para operar durante un periodo determinado, en este caso, 4 años (véase cuadro 26).

### Fórmulas para flujo de efectivo en el proyecto

$$
VR = IF - \left(\sum_{t=1}^{HP} DEP \ 1t + DEP \ 2t\right)
$$

$$
\left(\oint_{F} , i, t\right) \bullet \left(t + i\right)' = \frac{1}{\left(t + i\right)}
$$

CUADRO 26

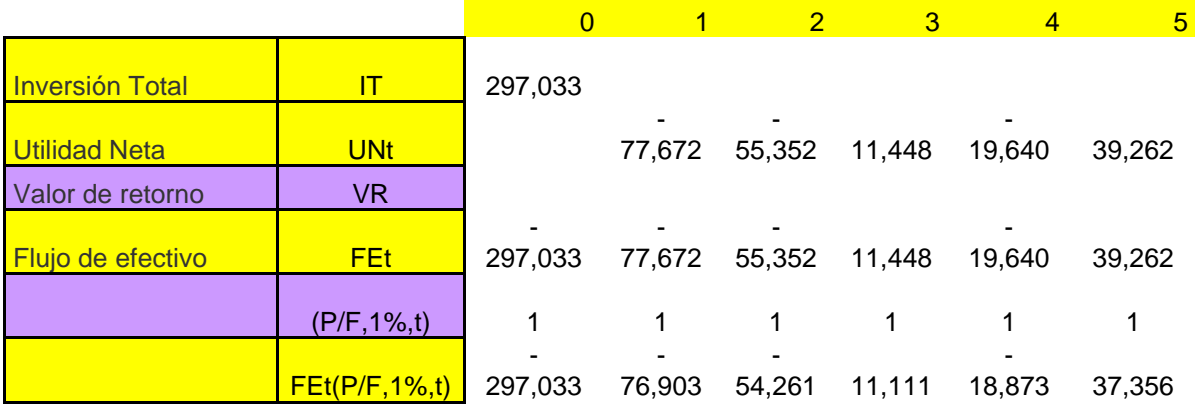

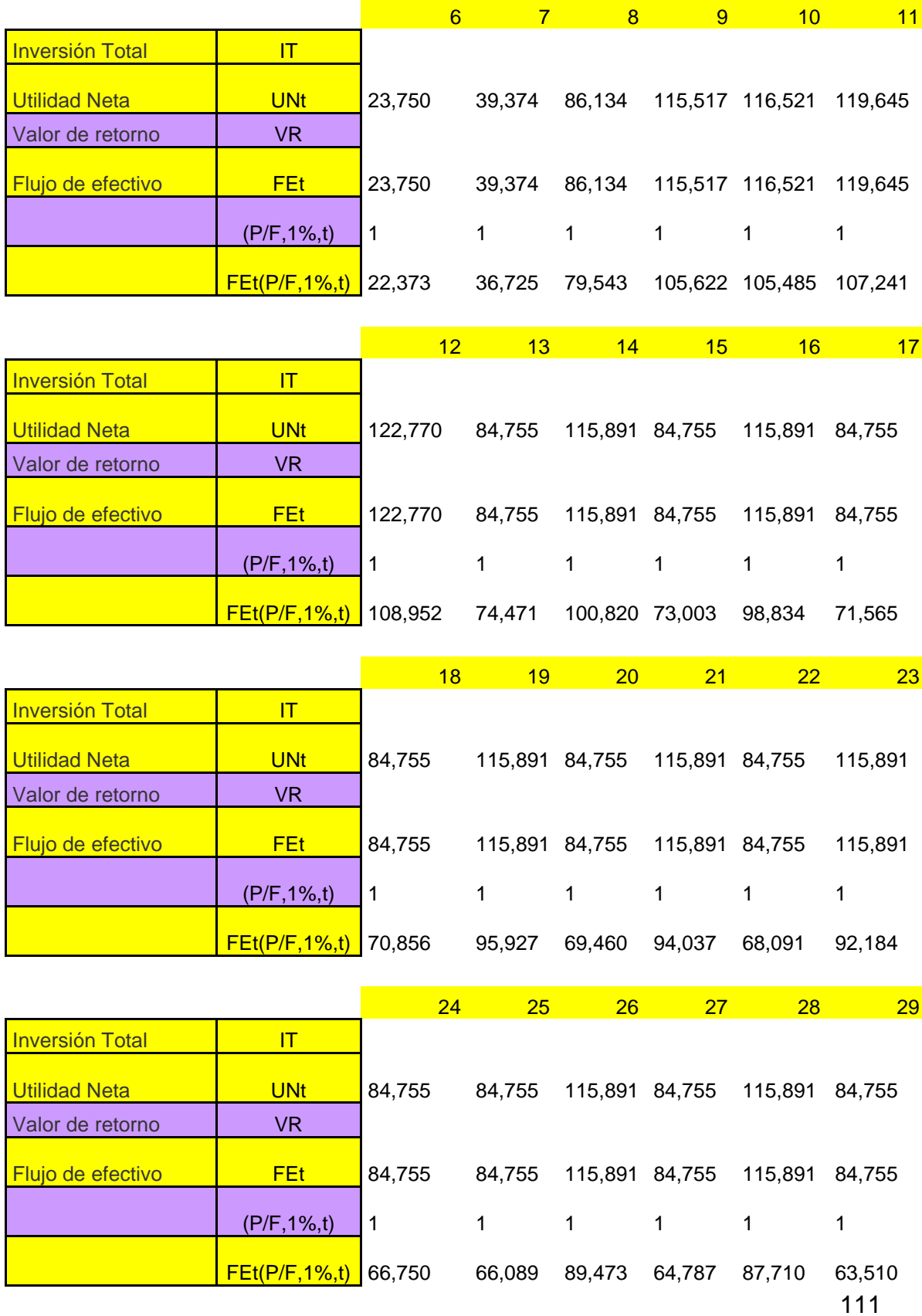

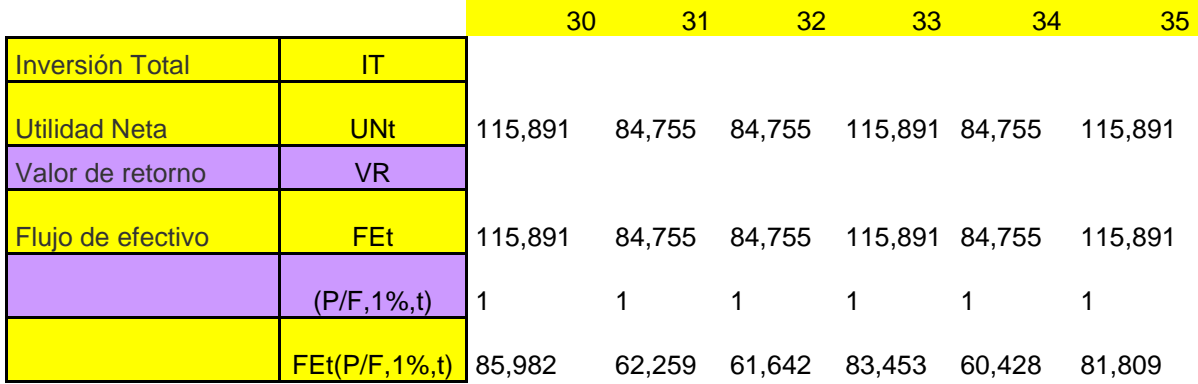

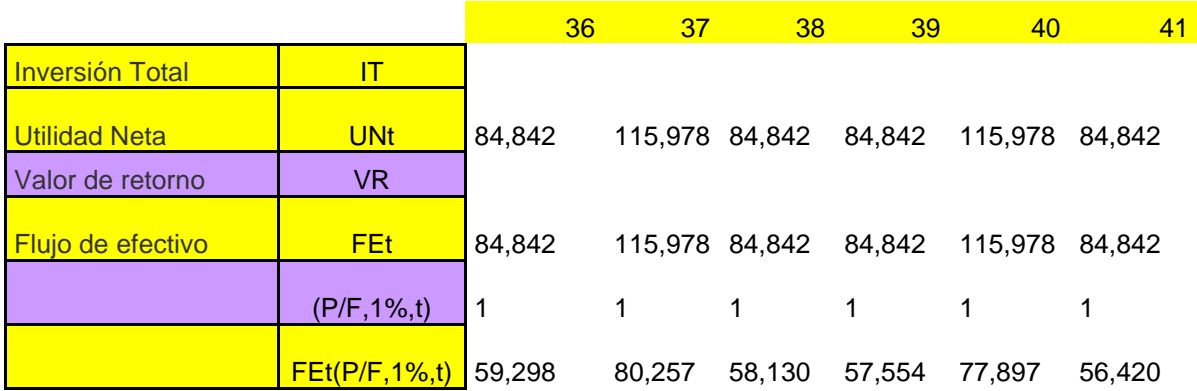

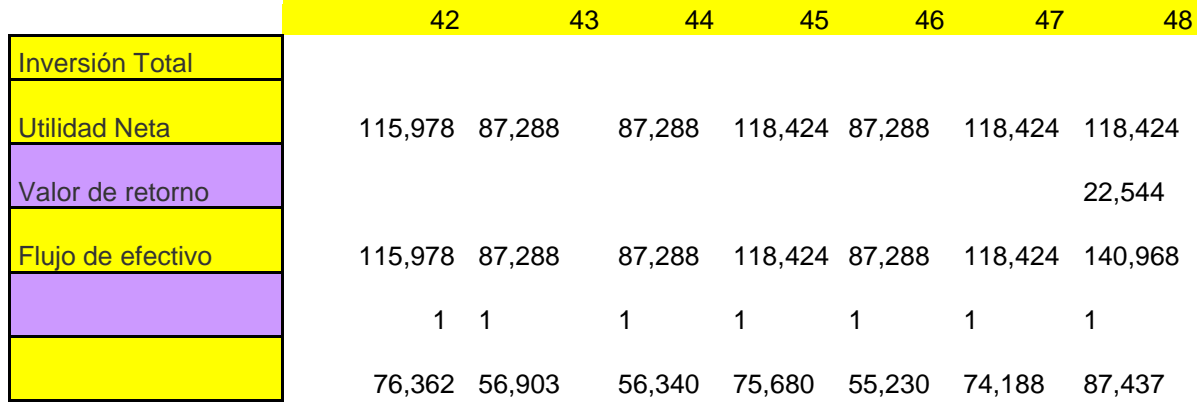

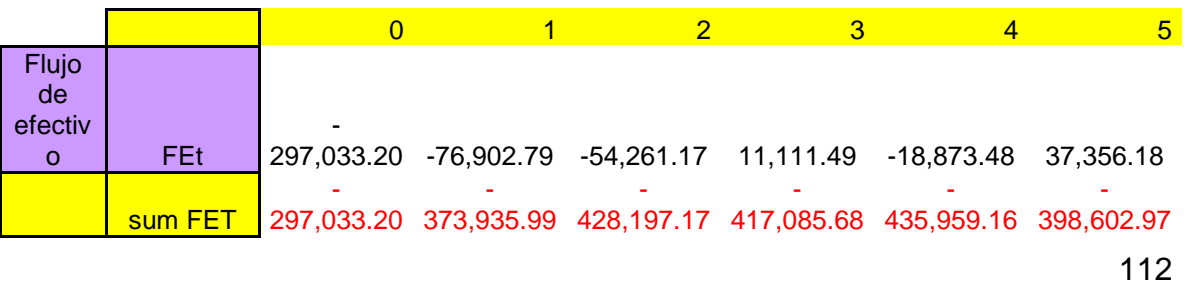

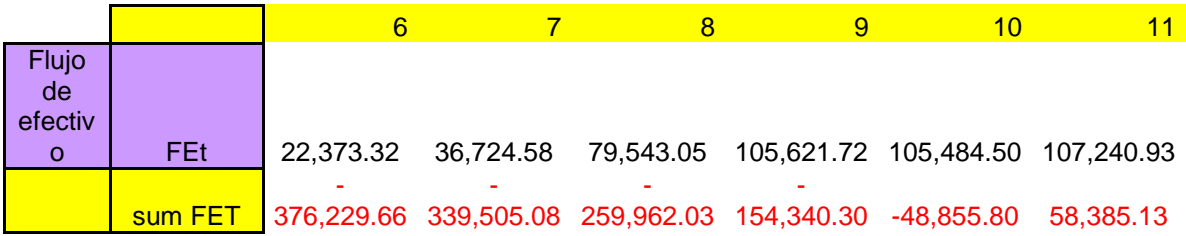

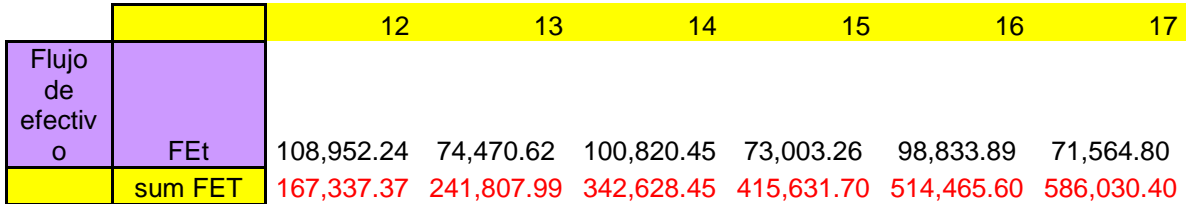

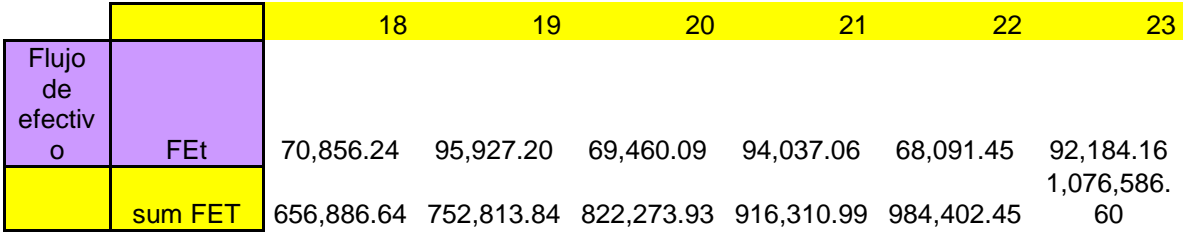

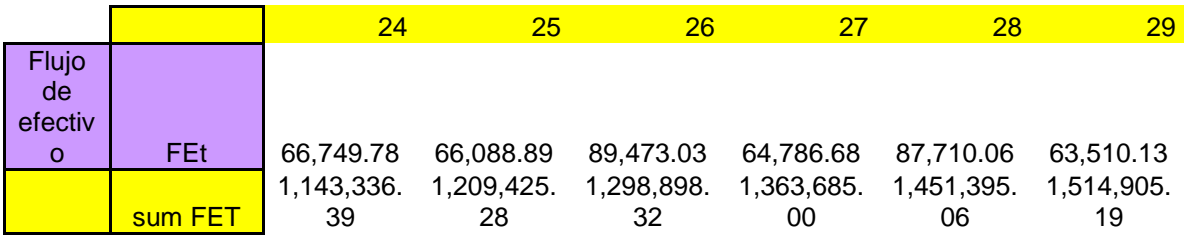

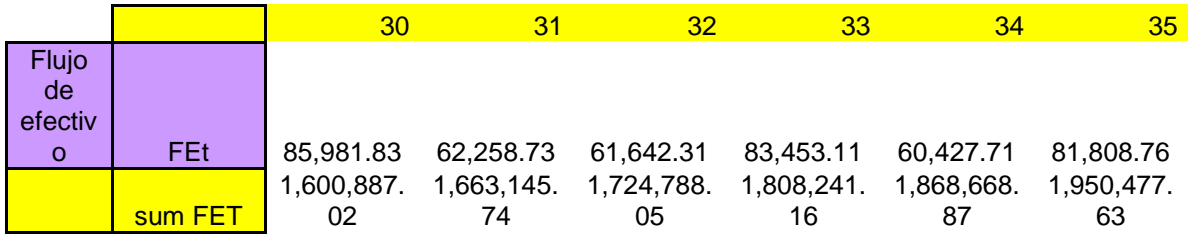

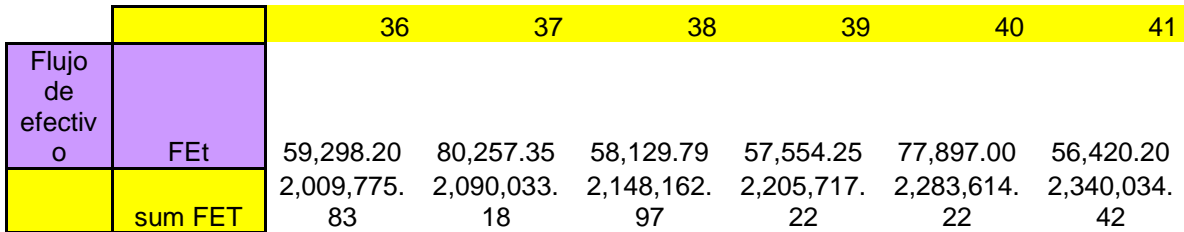

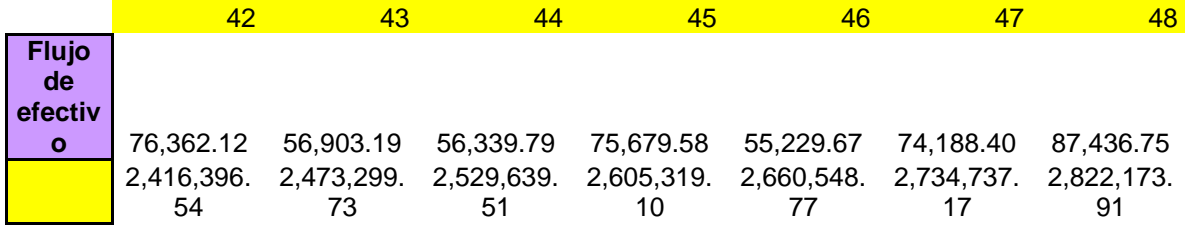

CUADRO 26 Flujo de Efectivo

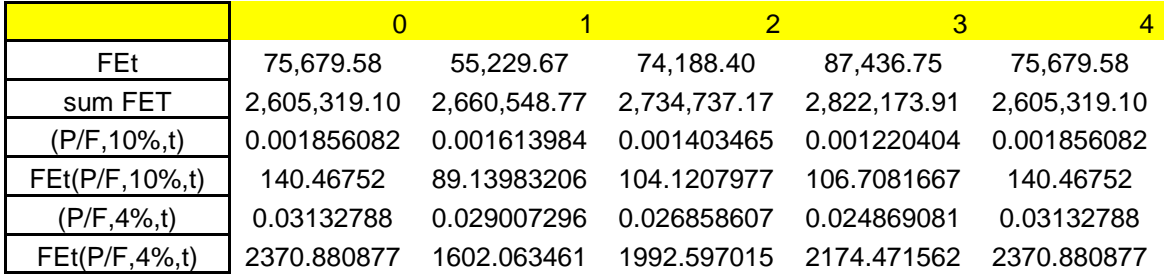

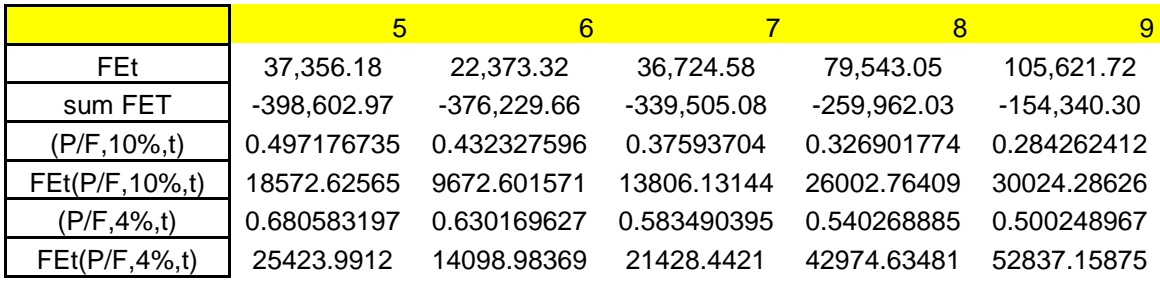

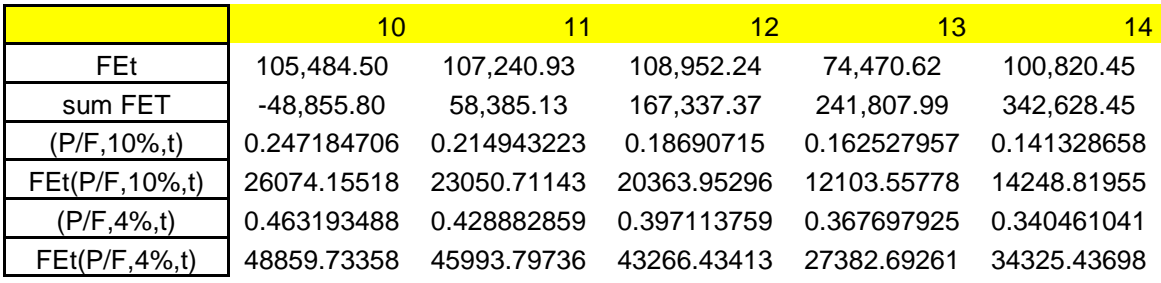

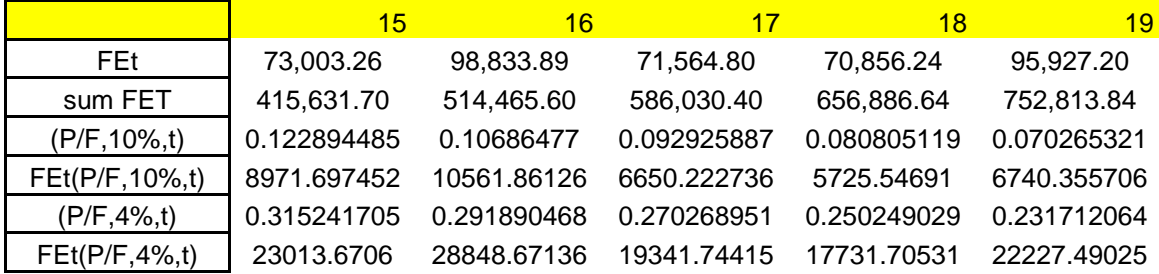

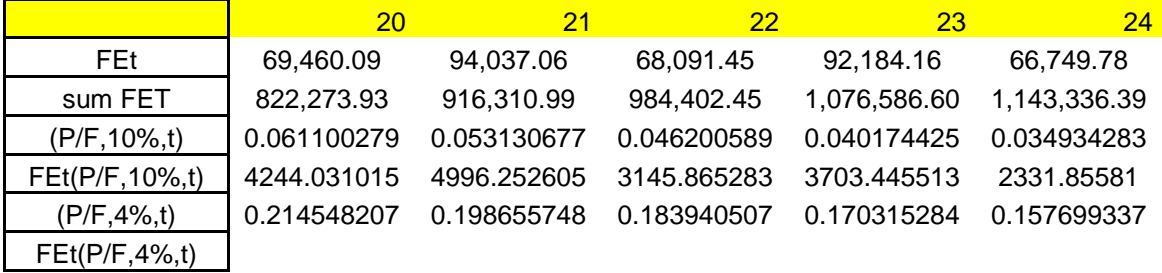

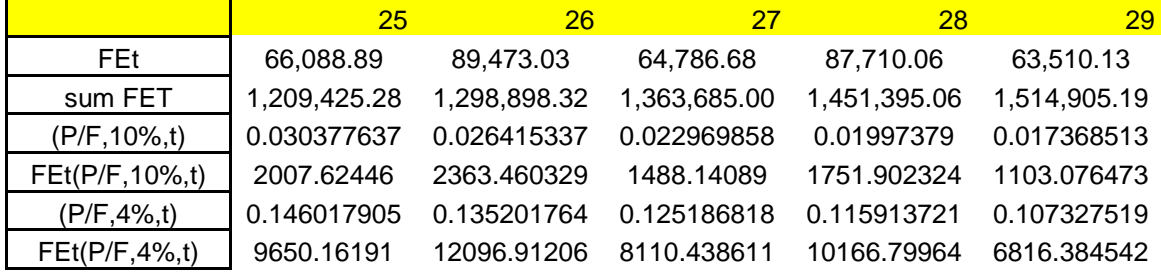

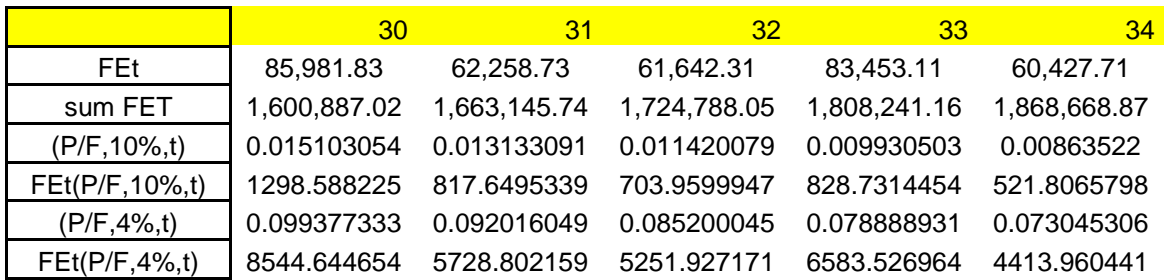

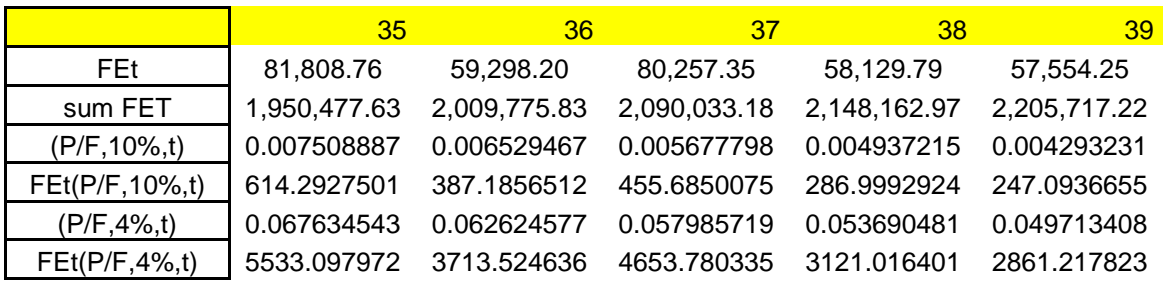

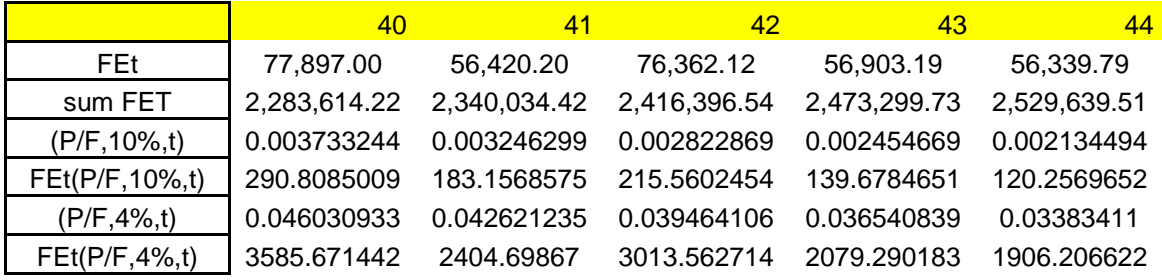

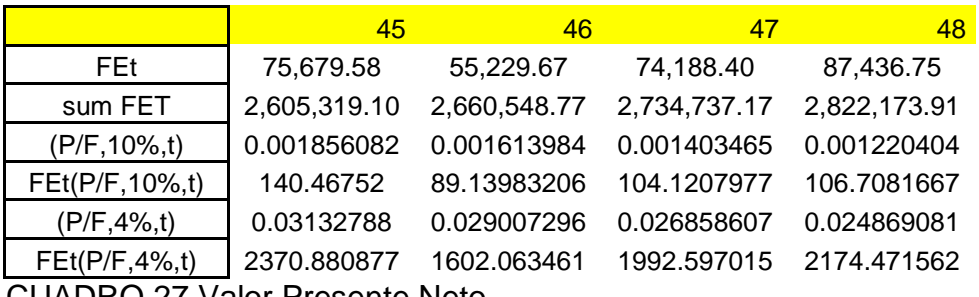

CUADRO 27 Valor Presente Neto

### 4.8.-CALCULO DE LA TASA INTERNA DE RETORNO (TIR)

La tasa interna de retorno de una inversión es la tasa de interés ganada sobre el balance no recuperado de una inversión donde el saldo terminal es cero

La rentabilidad del proyecto o tasa interna de retorno (TIR) se define como la tasa de descuento, a la que el valor presente neto de todos los flujos de efectivo de los periodos proyectados es igual a cero (véase cuadro 28). Se utiliza para establecer la tasa de rendimiento esperada de un proyecto (véase cuadro 29).

Fórmula para calcular la TIR Véase figura 1

.

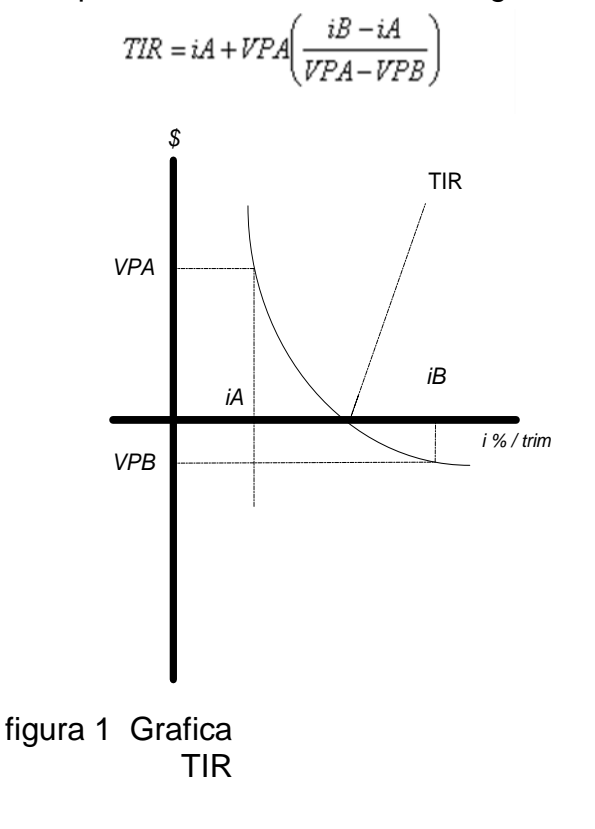

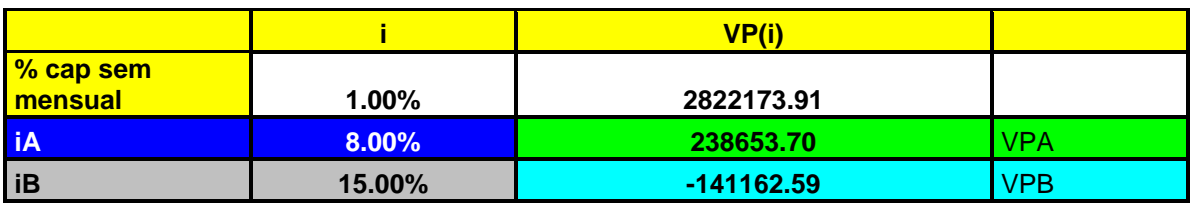

CUADRO 28. Interpolación para calcular la TIR

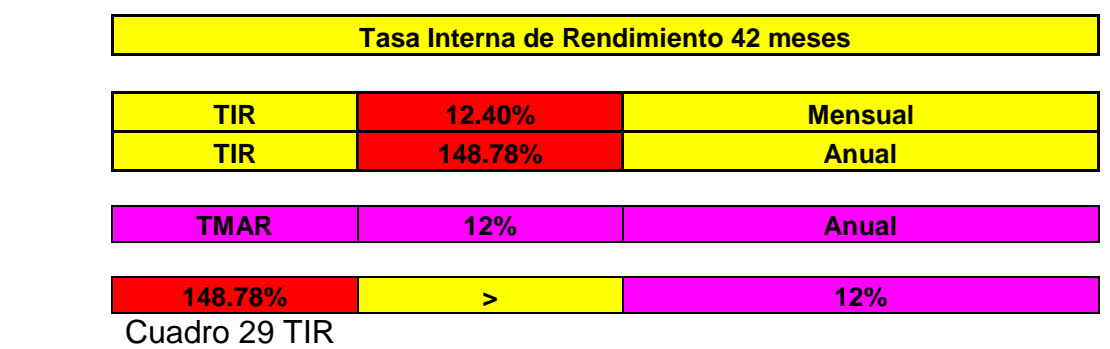

- Para calcular la utilidad neta promedio, se toman las utilidades acumuladas al último periodo y se divide entre el número de periodos considerados para el cálculo.

- Para calcular la rentabilidad del proyecto, se divide la utilidad neta promedio, entre la inversión total del proyecto. El resultado indica cuánto se gana de cada peso invertido. Véase cuadro 30

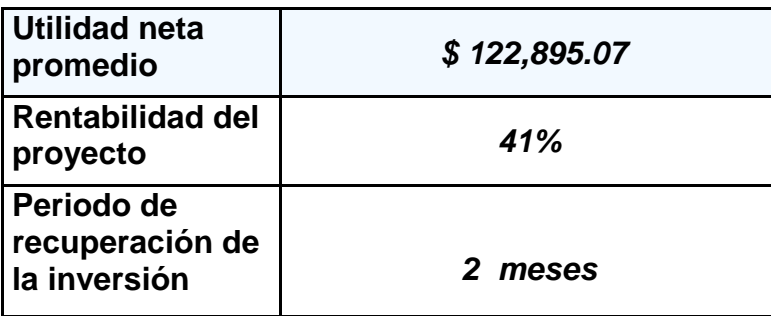

Cuadro 30 Indicadores Financieros